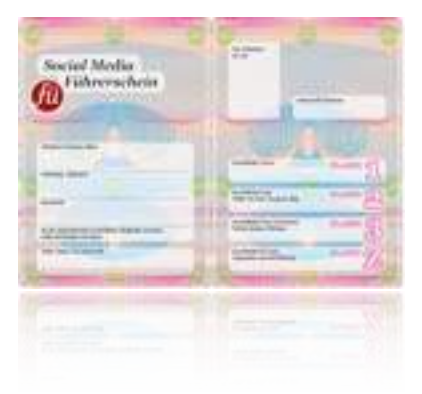

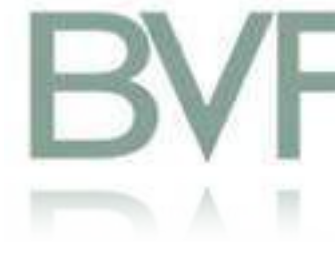

## S[ocia](http://socialmediafuehrerschein.de/)l [Media für](http://creativecommons.org/licenses/by-nc-nd/3.0/)  Bildagenturen

Agnieszka Krzeminska [agn'jeʃka kʃem'inska]

20. April 2012

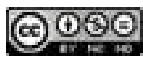

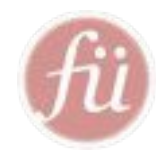

# Social Media<br>Reichrerschein auf einen Blick

- Seit Ende 2009: 3 modulare Social Media Führerschein Klassen + Coaching
- Über 700 Mitarbeiter in über 40 Unternehmens-Workshops geschult + gecoacht
- Aktiv in allen wesentlichen Social Networks & auf Branchen Events, wie z.B.: next Conference, Re:publica, Convention Camp, Social Media Week uvm.
- unsere größten Kunden:

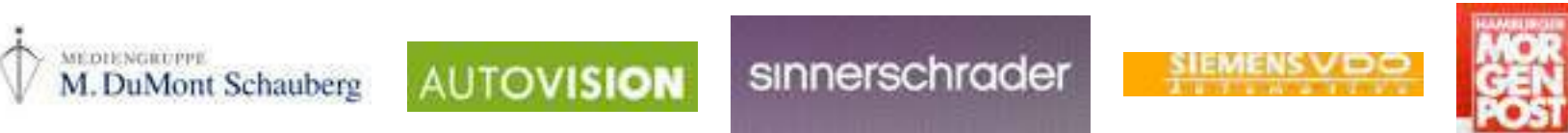

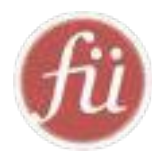

## Unsere Metiers

Social Media Mentoring <u> ITT TITTETTIIN T</u>

Social Media Einführung | Strategie | Analyse

Social Media Schulungen und Workshops

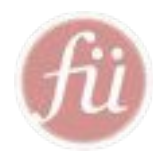

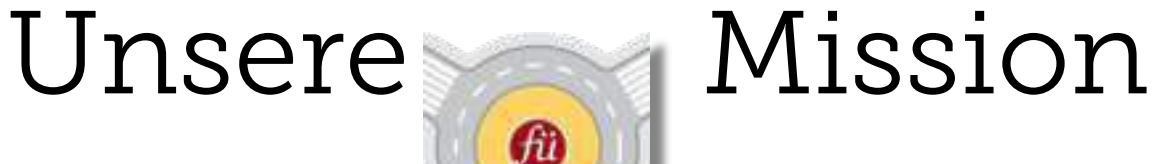

## ZIELSICHER DURCH DIE SOCIAL MEDIA LANDSCHAFT

## DAS WEB 2.0 BEWUSST NUTZEN, ABER NUTZEN.

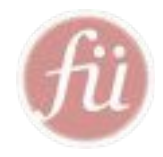

## Vermarktungsmöglichkeiten in Social Media...?

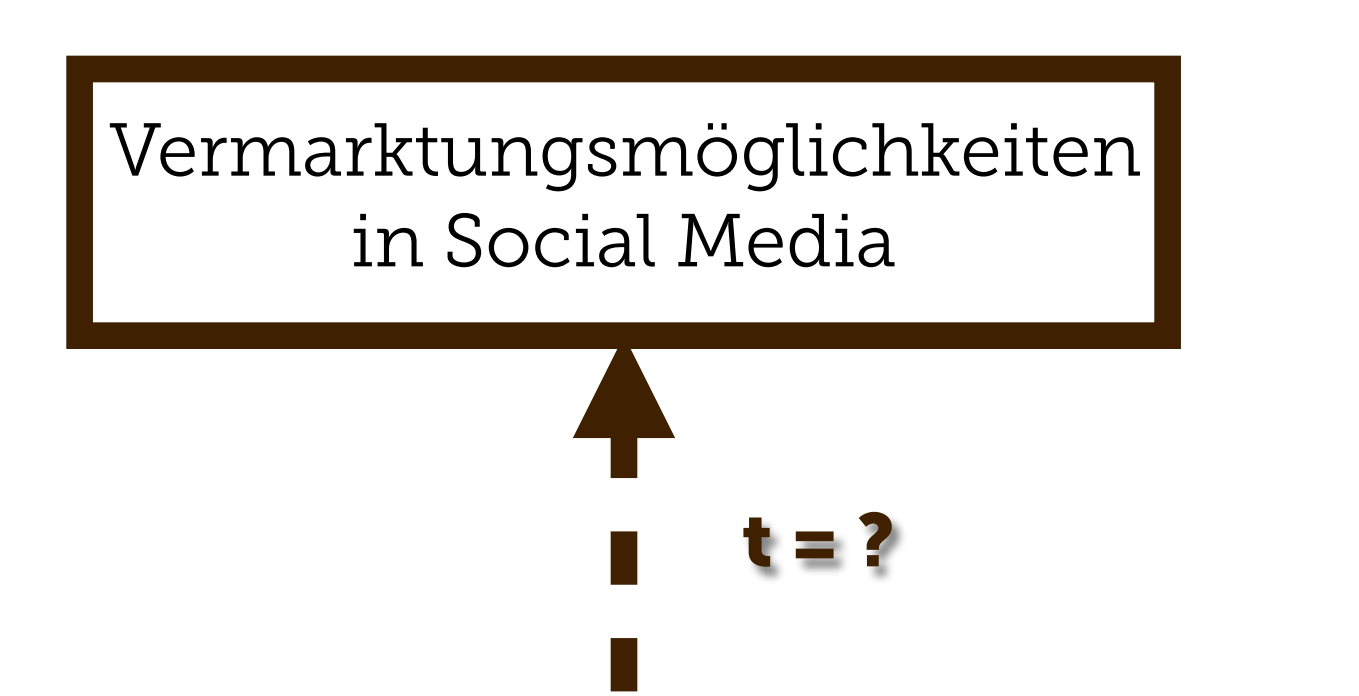

## Kommunikation und Beziehungsaufbau in Social Media!

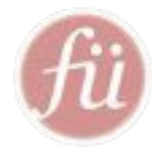

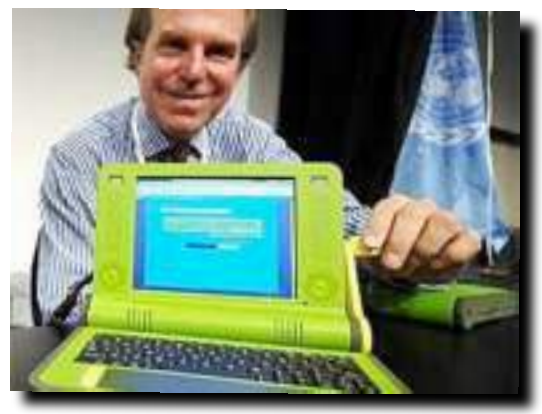

## Nicholas Negropon "Total Digital", 1995

MIT Media Lab, One Laptop per Child

### *"Der wahre Wert des Netzes liegt weniger in der Information, als in der Gemeinschaft.*

Die Infobahn ist mehr als eine Abkürzung zu je *Buch in der Kongressbibliothek. Sie schafft*  $e$ in vollkommen neues, weltweites Sozialgefüg

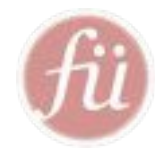

# Was ist Social Media?

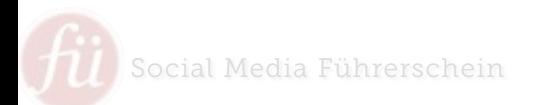

Social Media Führerschein Seite 8 I 28.02.2012 I Social Media Führerschein © Agnieszka Krzeminska

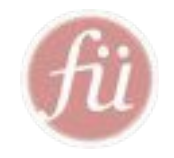

## Social Media ist ...

- riesiges Online Netzwerk von Nutzern und Objekten (Inhalten), die von Nutzern erstellt wurden
	- Vernetzung und Reichweite
- Demokratie und Professionalisierung der Masse
	- Jede/r kann eine Stimme haben

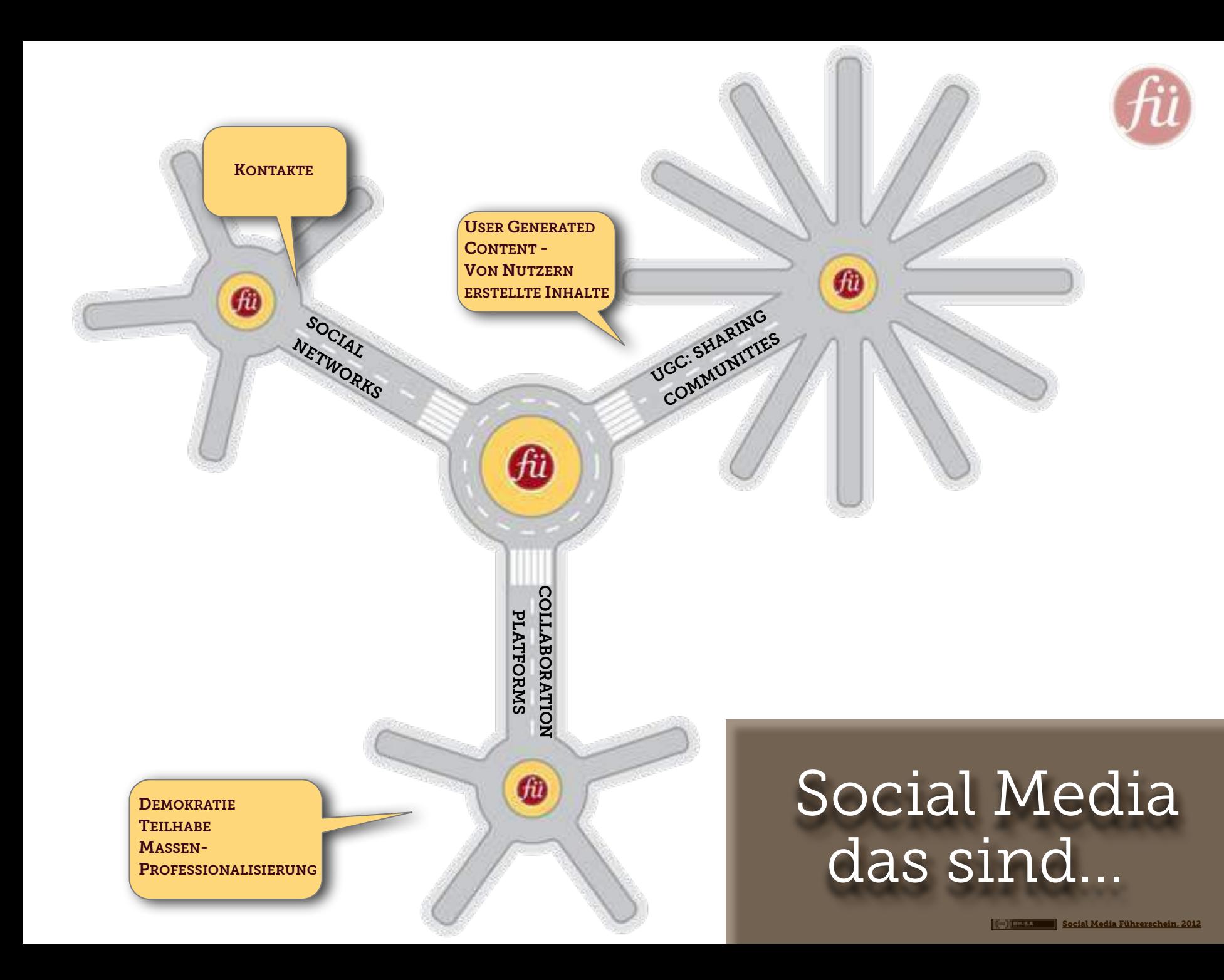

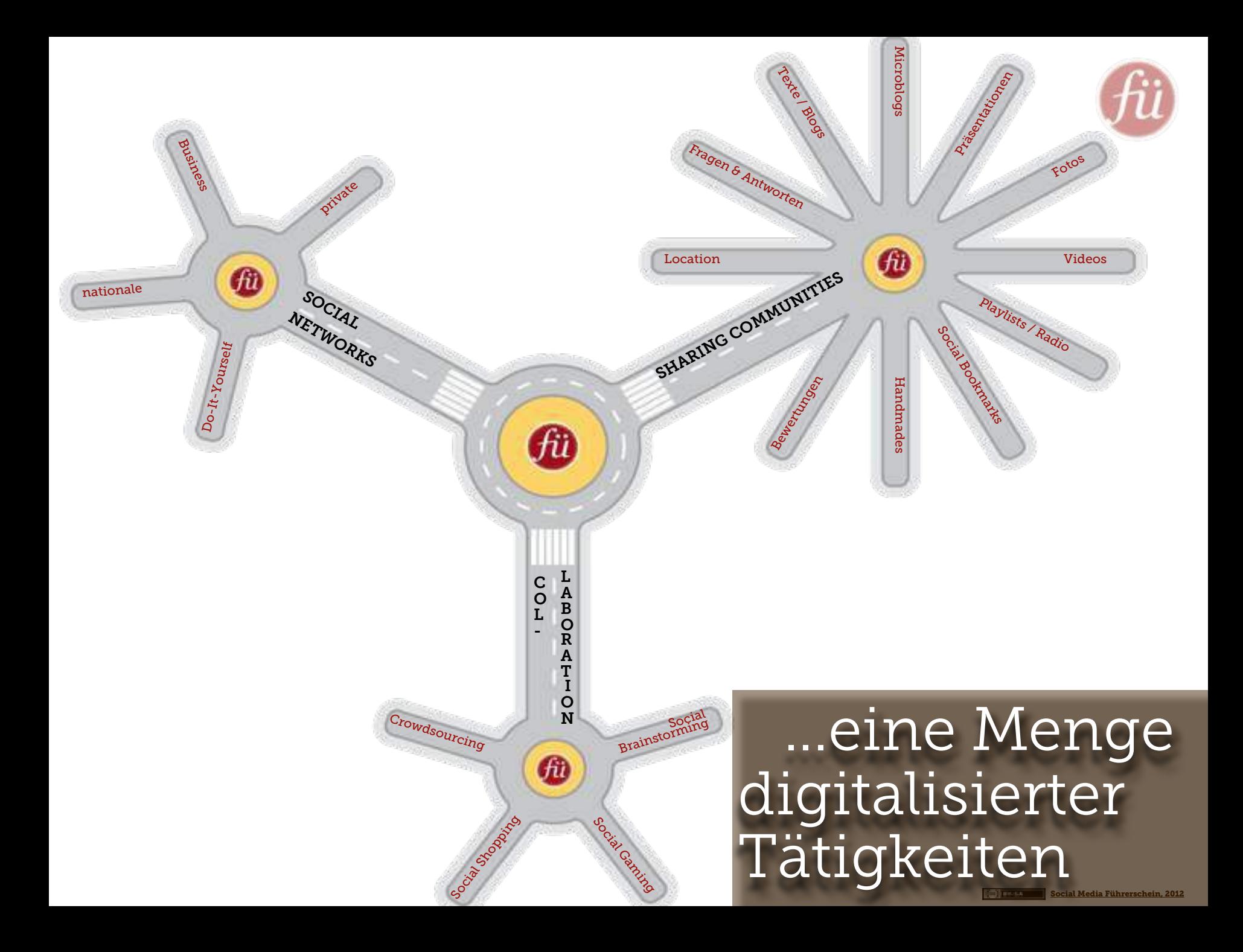

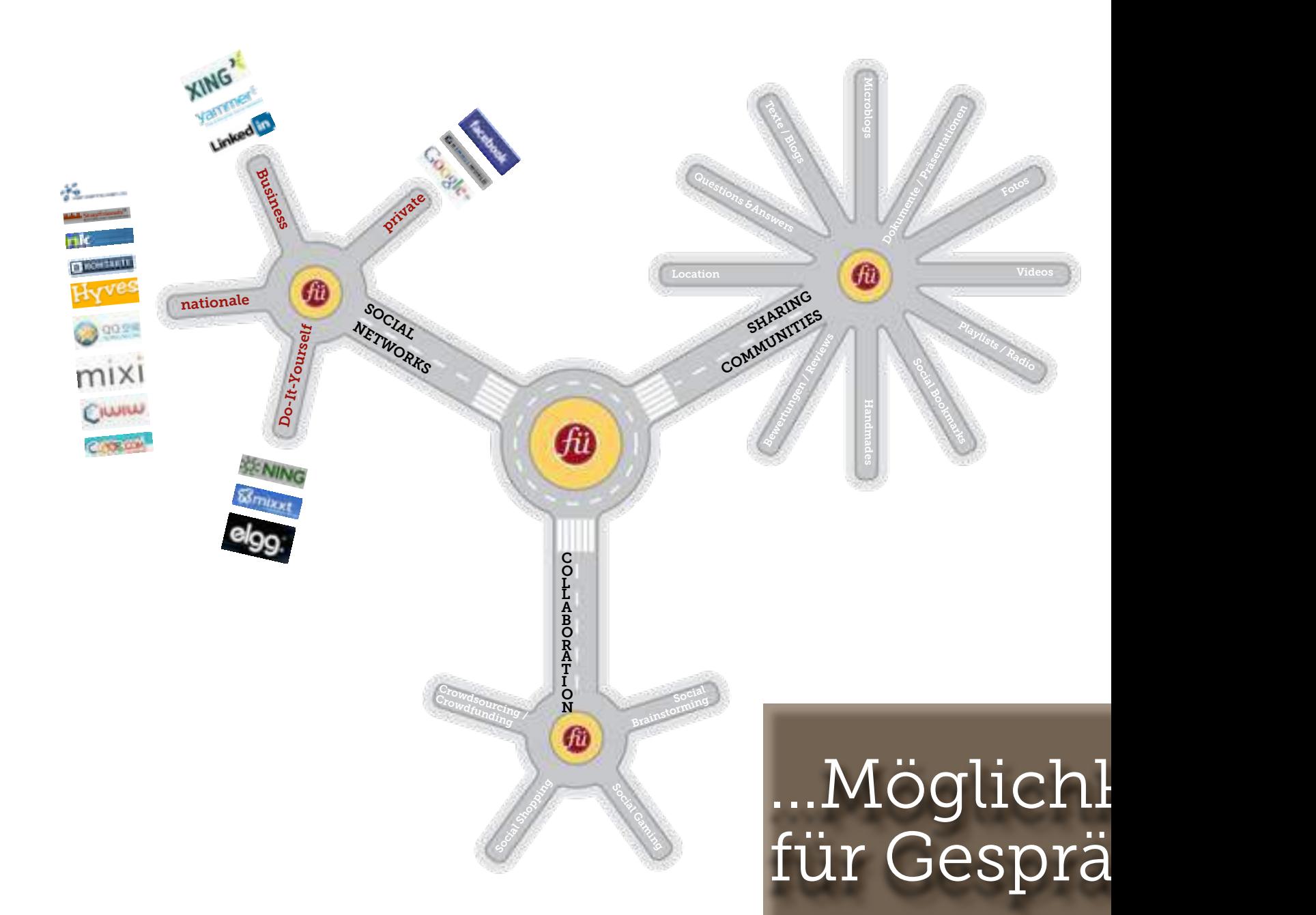

**COMMA** 

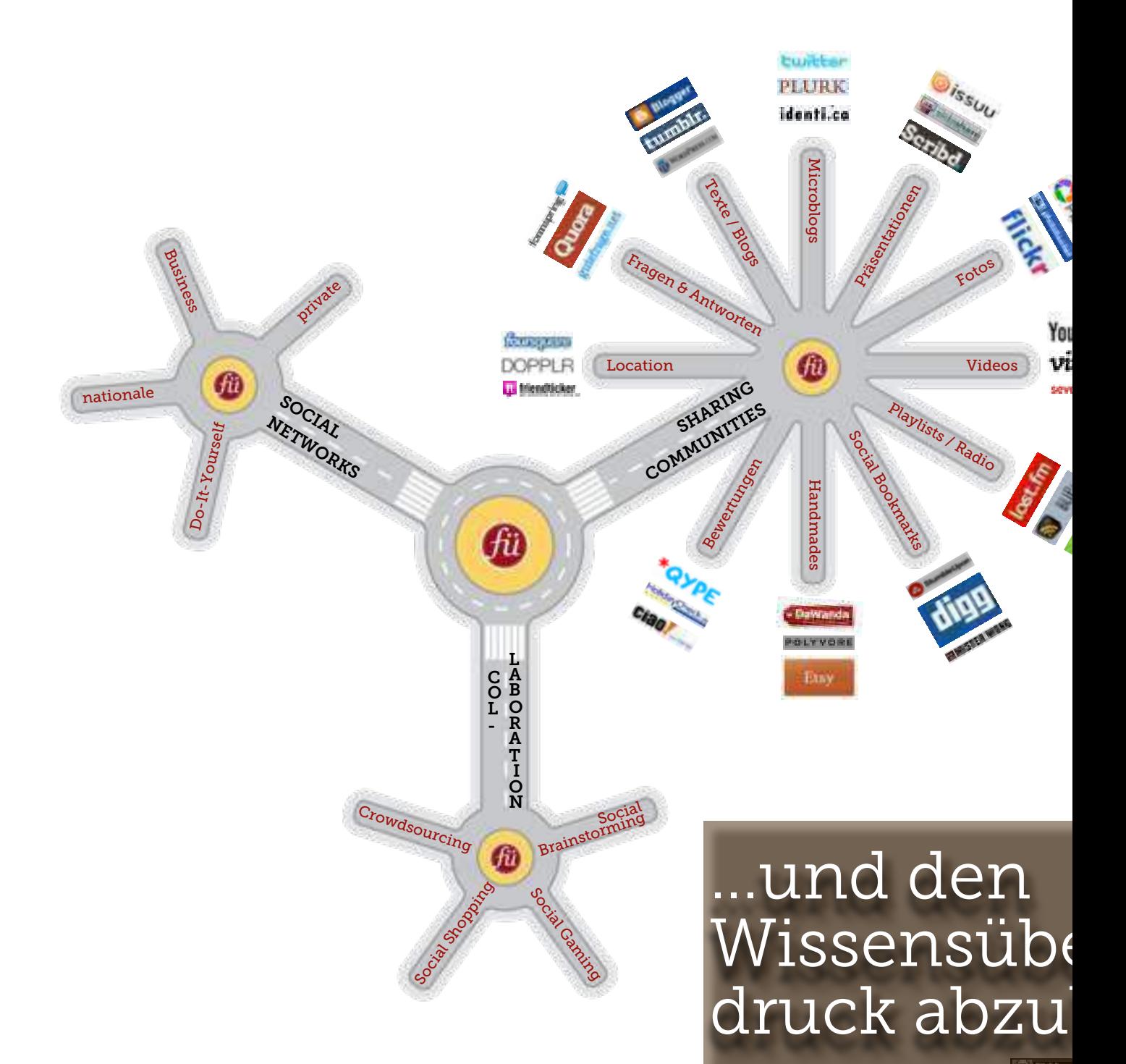

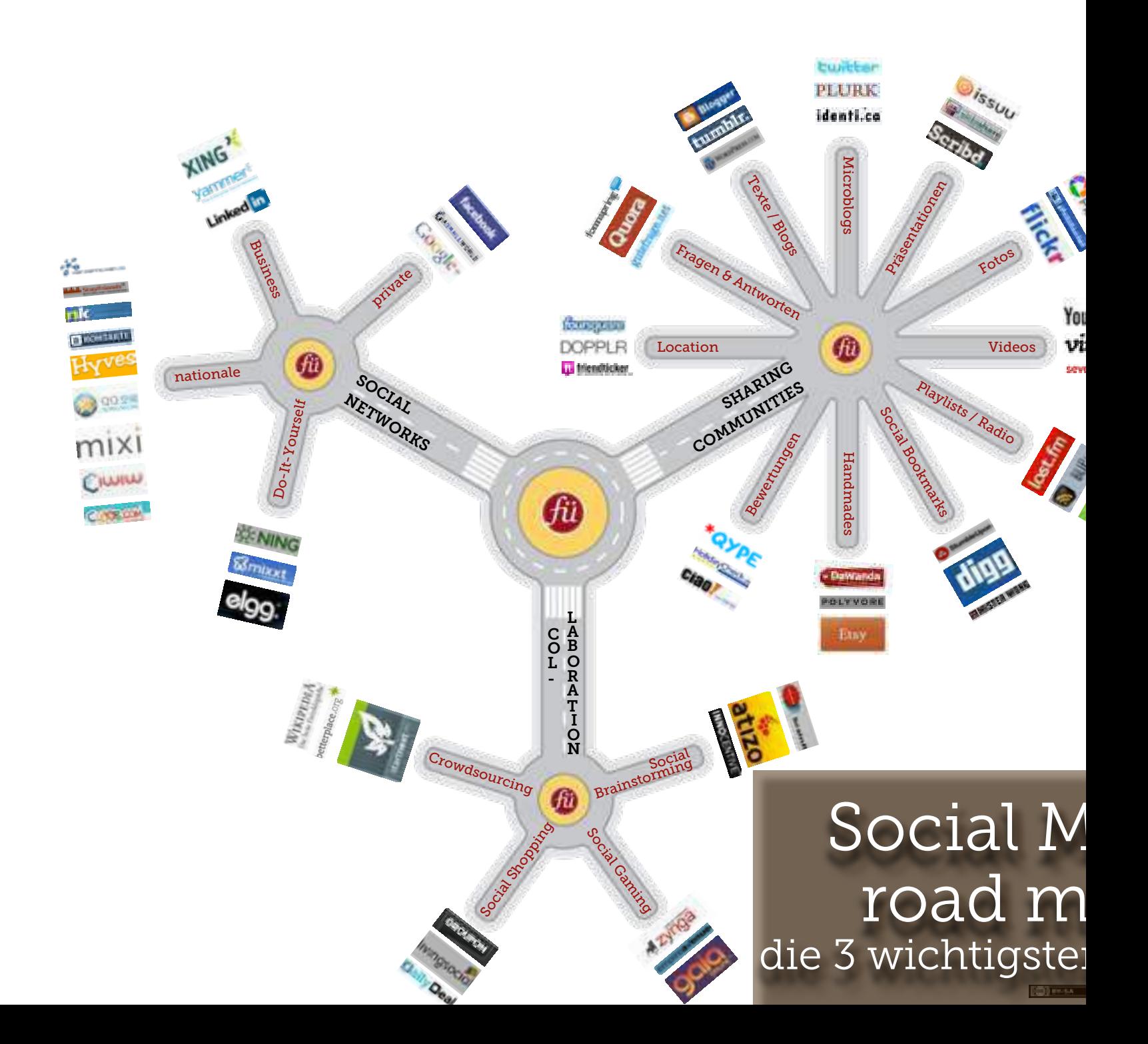

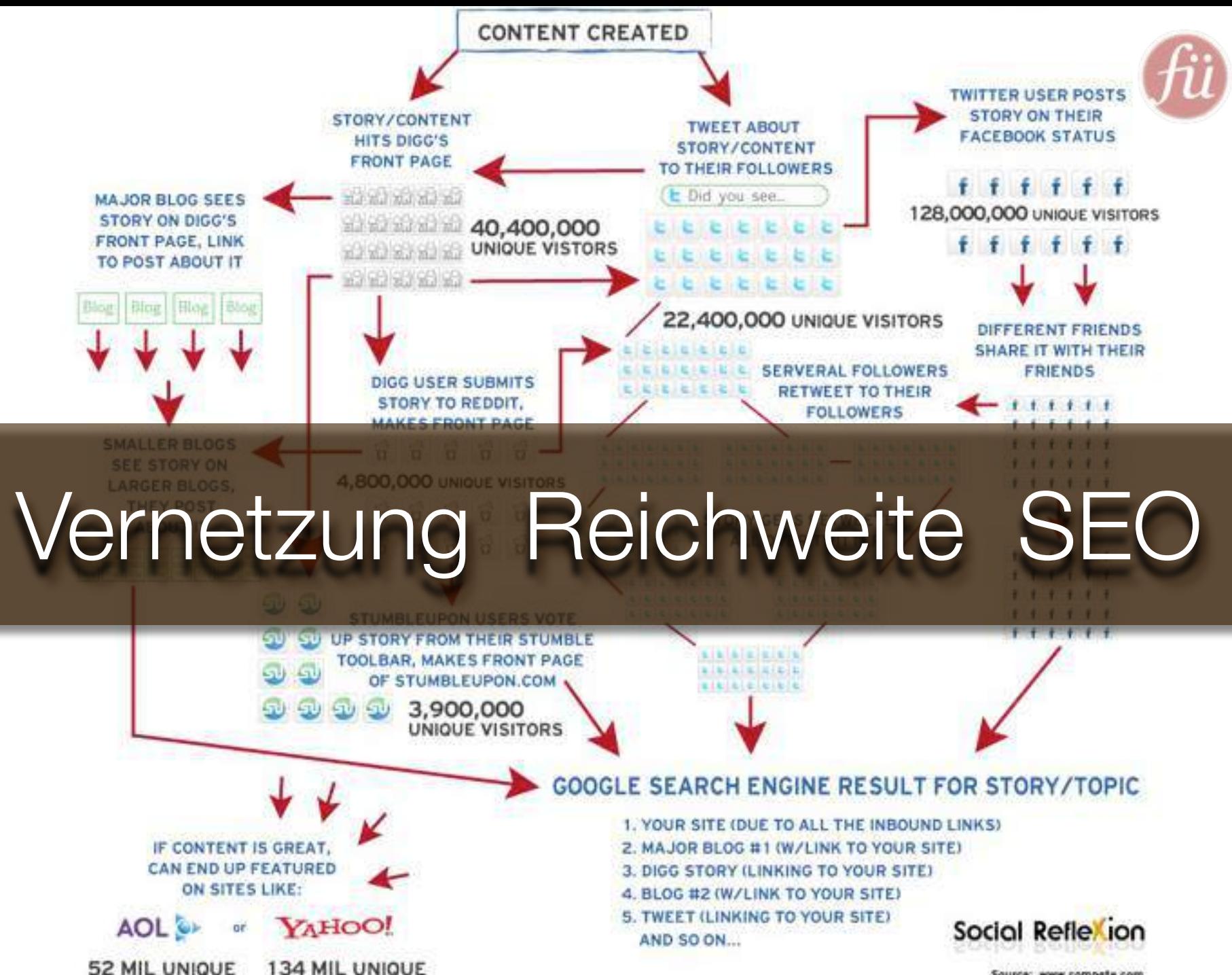

Source: www.compete.com

## Social Media Befürworter glauben fest:

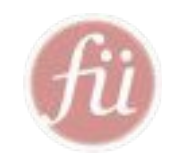

"Menschen werden durch Technologie nicht getrennt, sondern zueinander geführt."

## SOCIAL MEDIA EXPLAINED

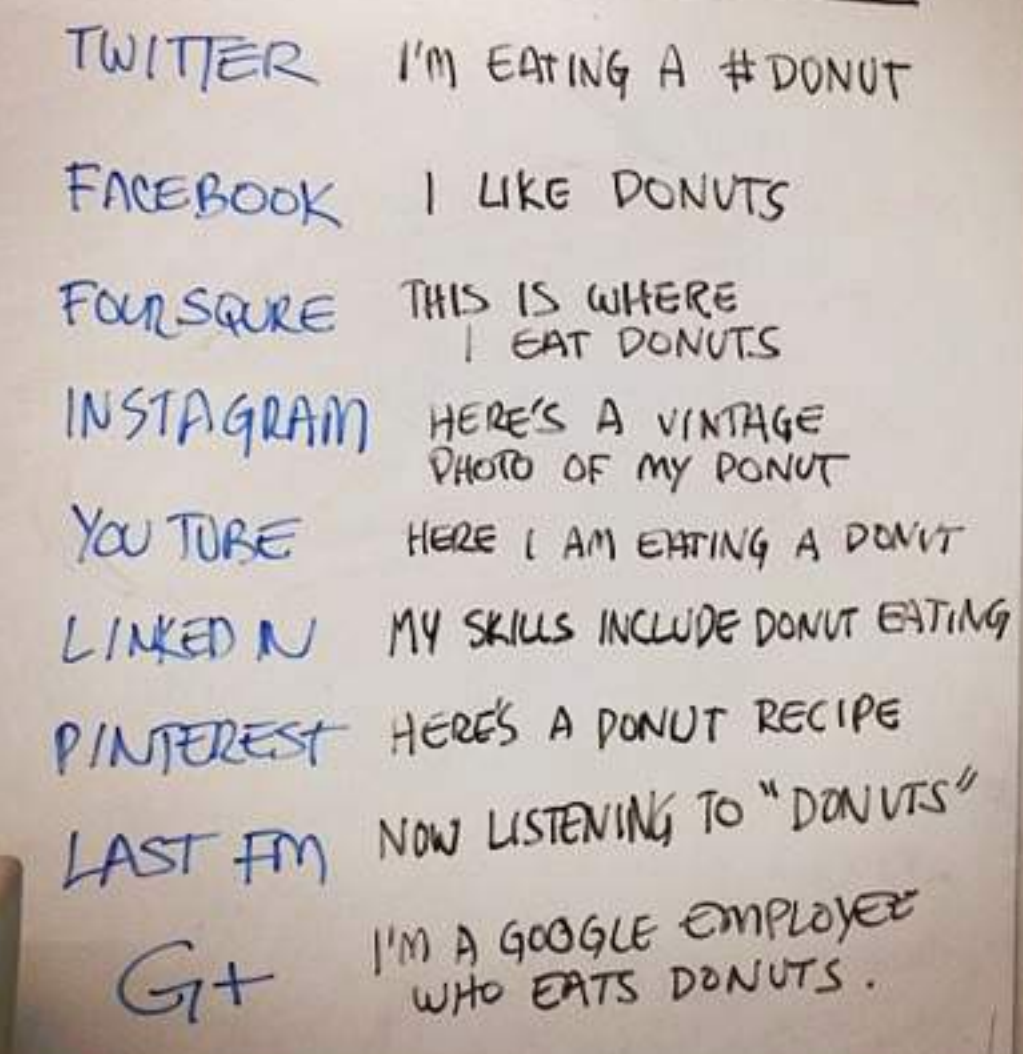

Quelle: http://instagr.am/p/nm695/

## Was [passierte in ... Minu](http://www.personalizemedia.com/media/socmedcounter.swf)te:

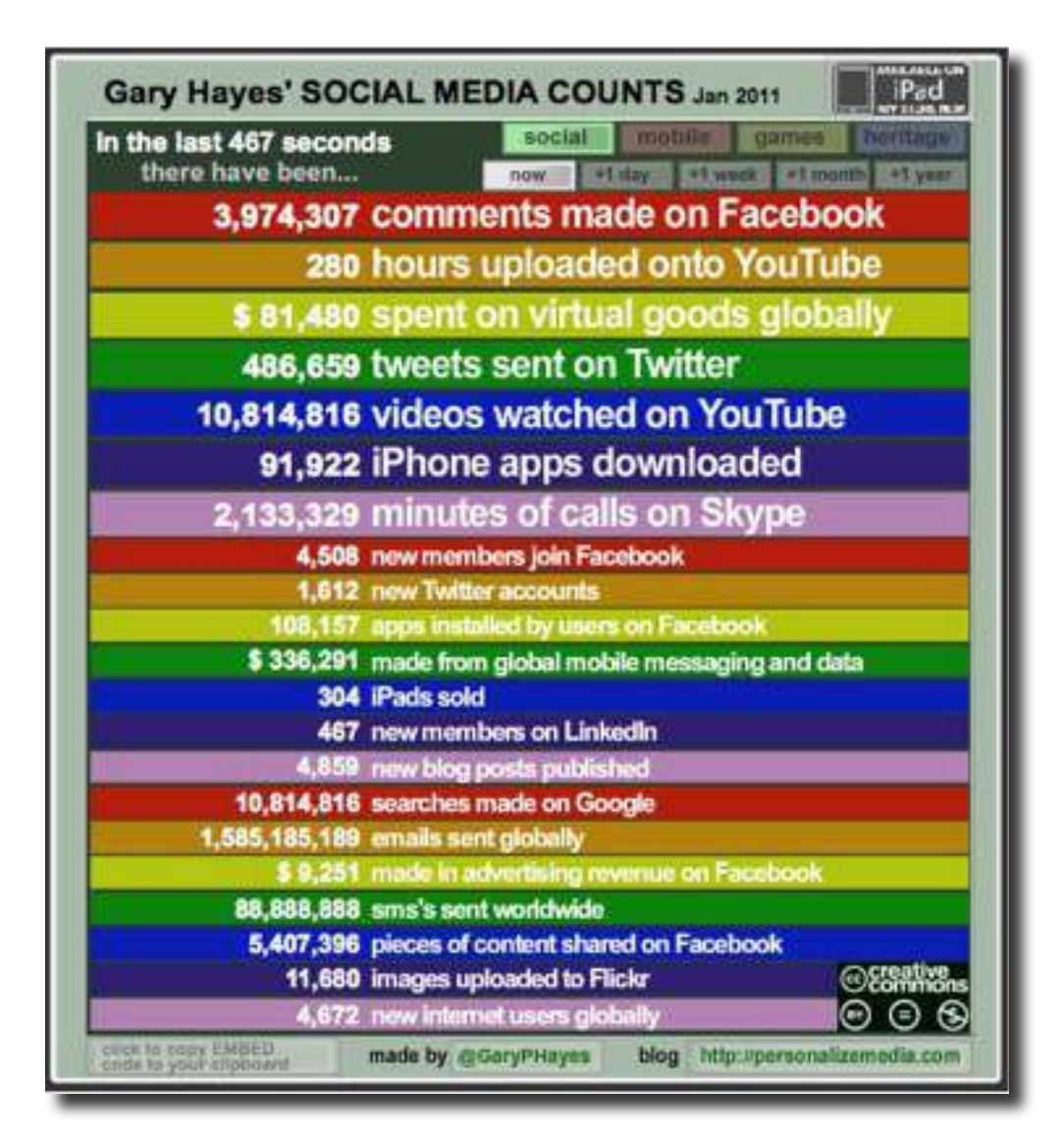

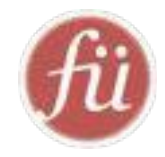

# Zahlen Daten Fakten

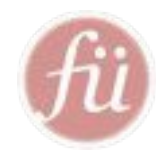

## Die Welt liebt Facebook...

### WORLD MAP OF SOCIAL NETWORKS **June 2009**

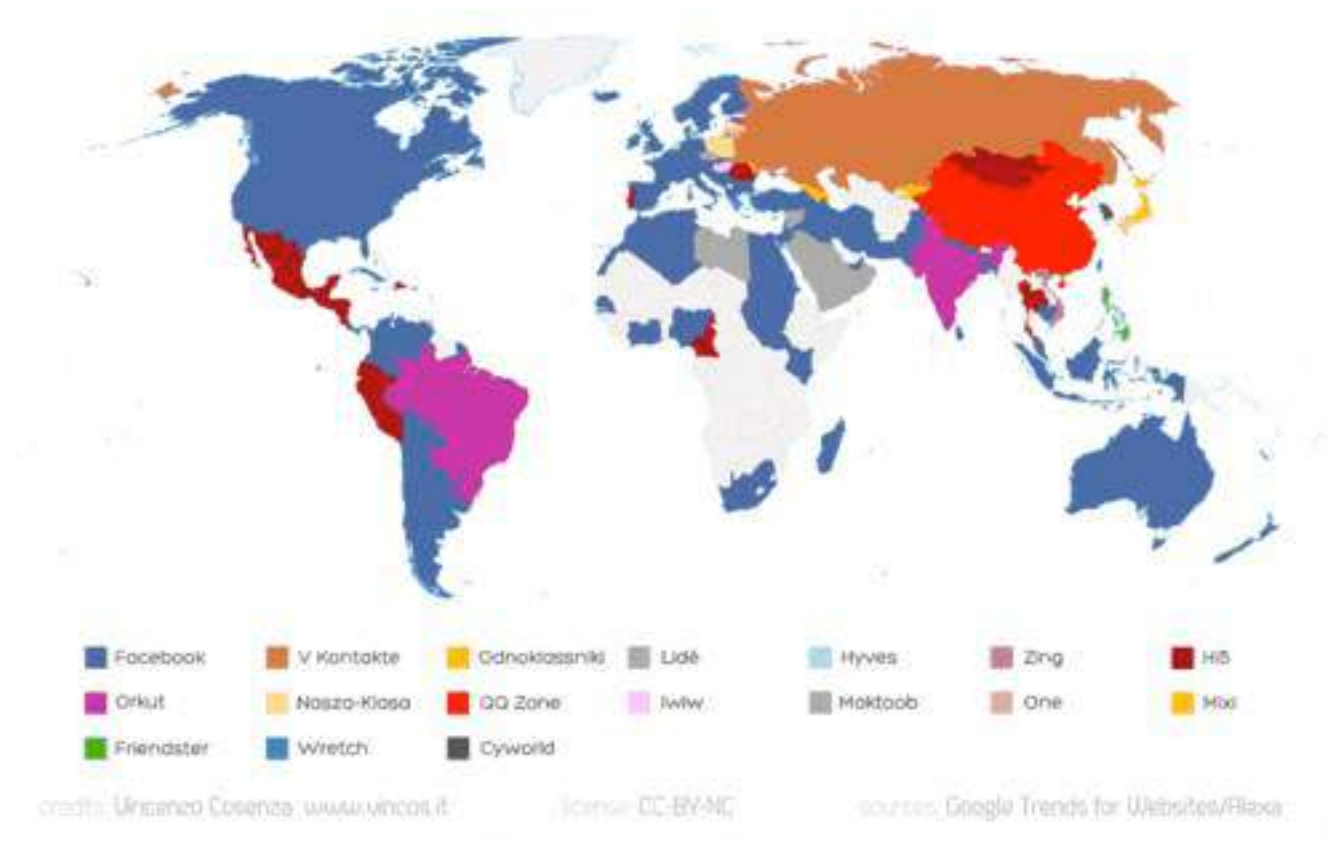

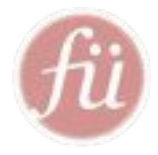

## ...immer mehr

### WORLD MAP OF SOCIAL NETWORKS December 2011

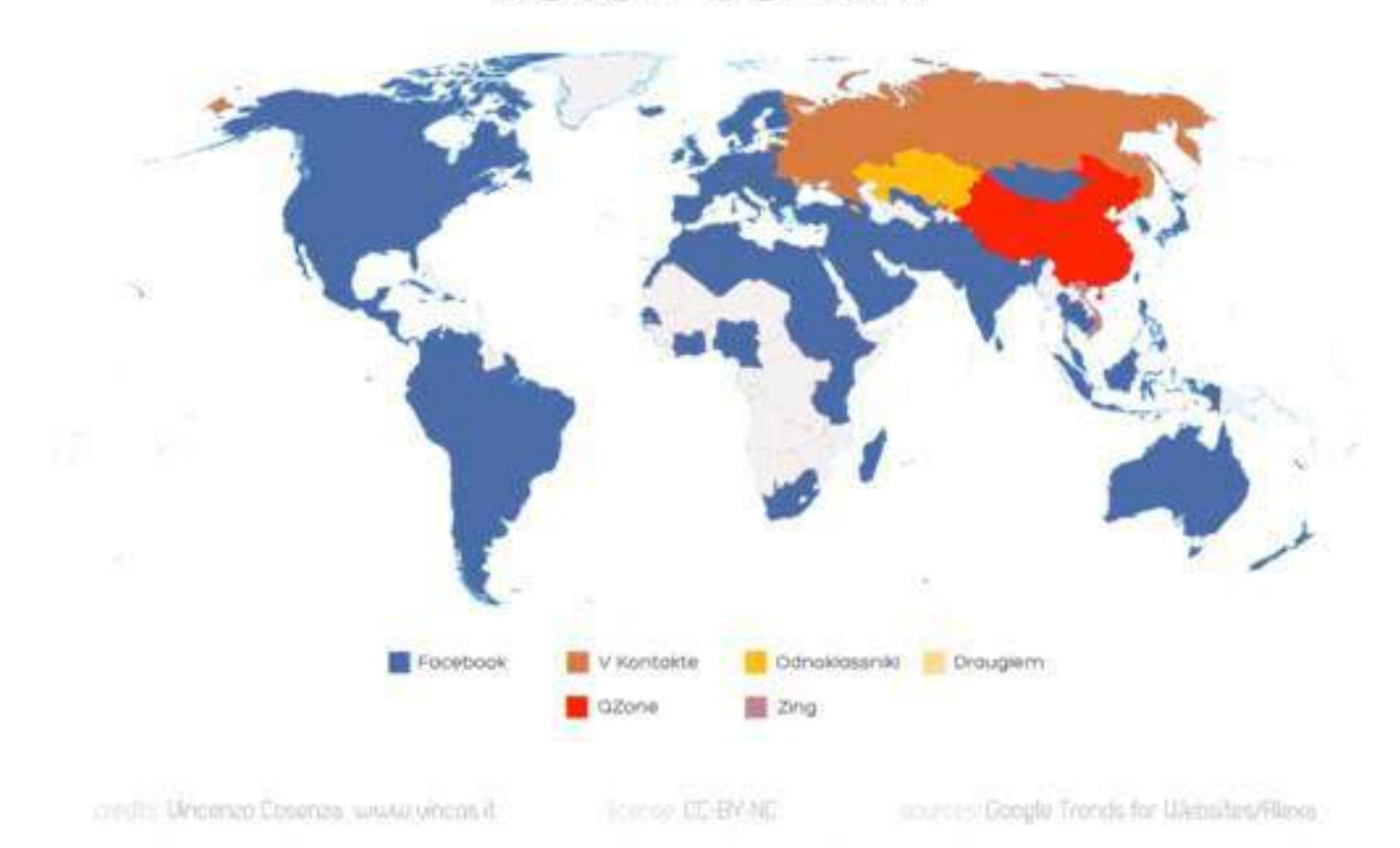

## Facebook User haben sich in 4 Jahren ver-15-facht

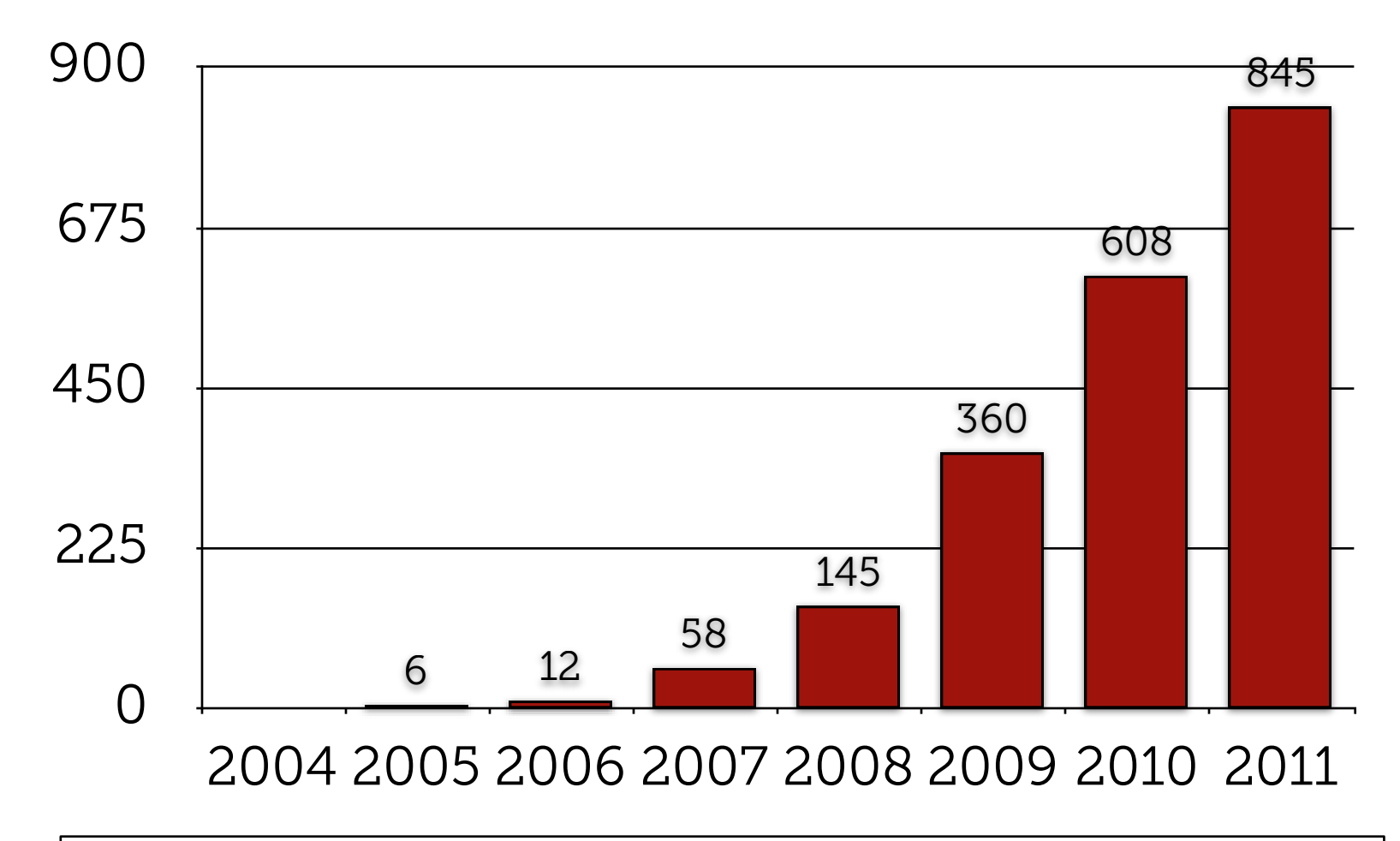

Facebook Nutzer weltweit (Mio.)

### 3 von 4 Deutschen nutzen BECAUSE 3 OCTIGE 2 AMERICANS USE SOCIAL TECHNOLOGY Soziale Medien

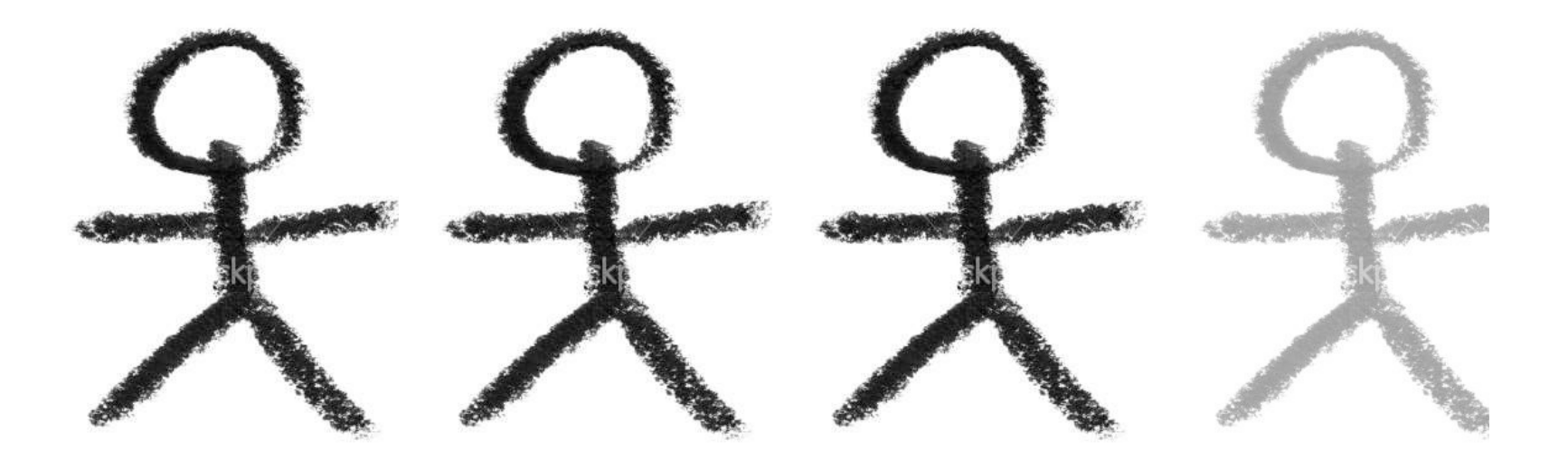

... in den USA war es schon vor 3 Jahren so

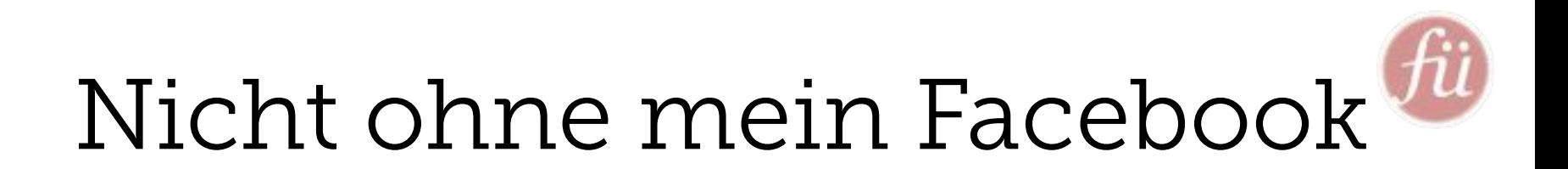

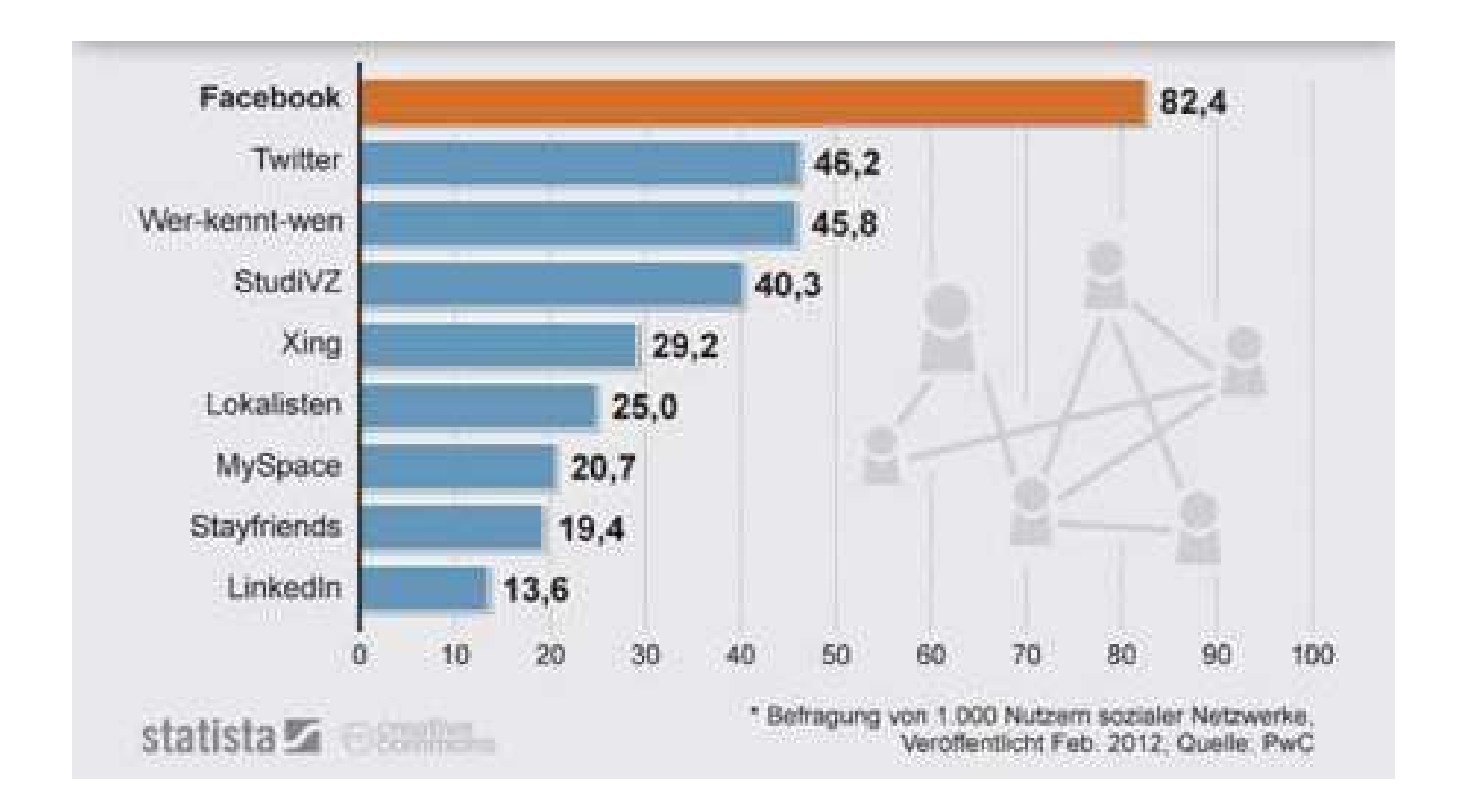

Tägliche Nutzung von Social Networks in Deutschland (in % der jeweiligen Nutzer)

## Digital Natives und Faceboo

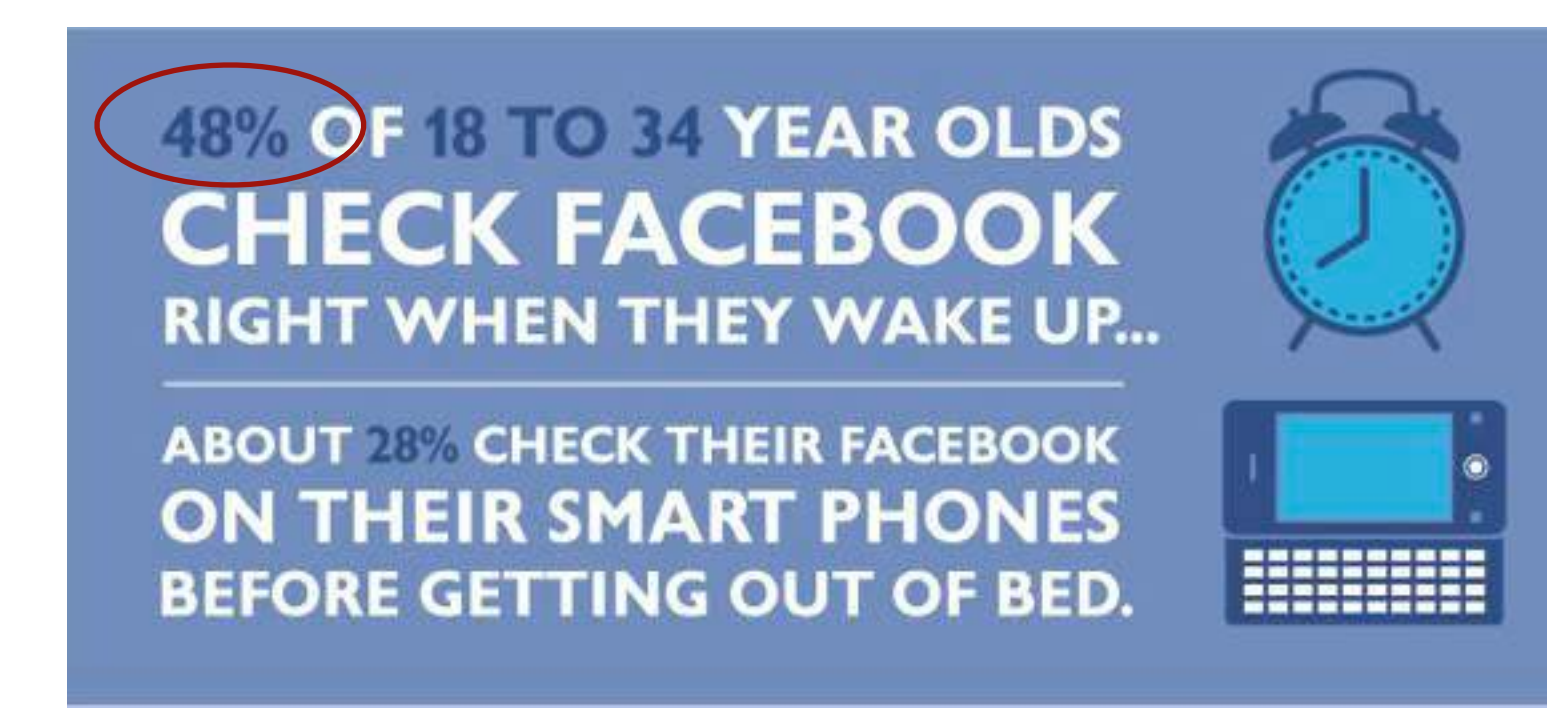

Quelle: http://www.onlineschools.org/blog/facebook-obsession/

## Digital Natives und Faceboo

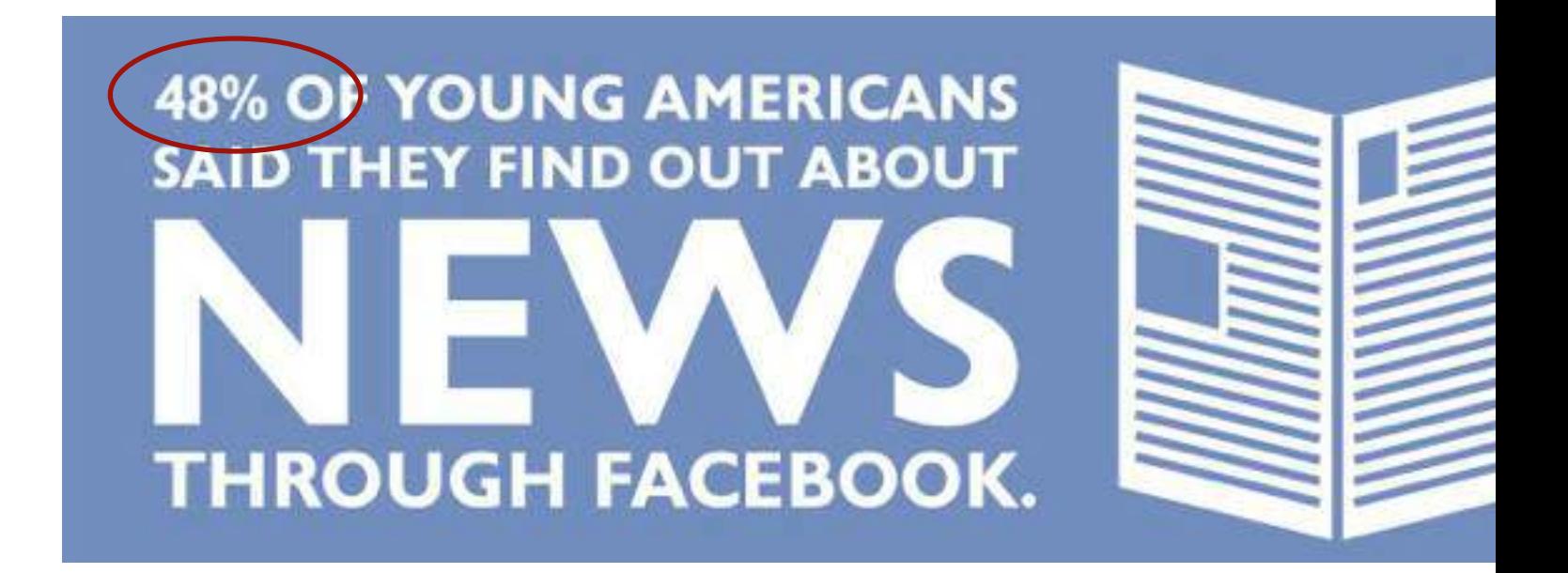

Quelle: http://www.onlineschools.org/blog/facebook-obsession/

## Nach 22 Stunden kaum Aufmerksamkeit (5%)

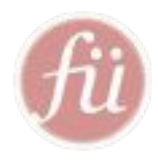

#### **Timeframe for Facebook Post "Like" Accumulation, March 2011**

% of total "likes"

50% of "likes" in first hour and 20 minutes after post

60% of "likes" within 2 hours and 15 minutes after post

70% of "likes" within 4 hours after post

80% of "likes" within 7 hours after post

95% of "likes" within 22 hours after post

Note: pages analyzed have a minimum 100,000 Facebook page "likes" Source: Visibli, April 19, 2011

127573

www.eMarketer.com

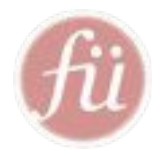

## Die Zukunft ist mobil

#### **Global Internet Device Sales**

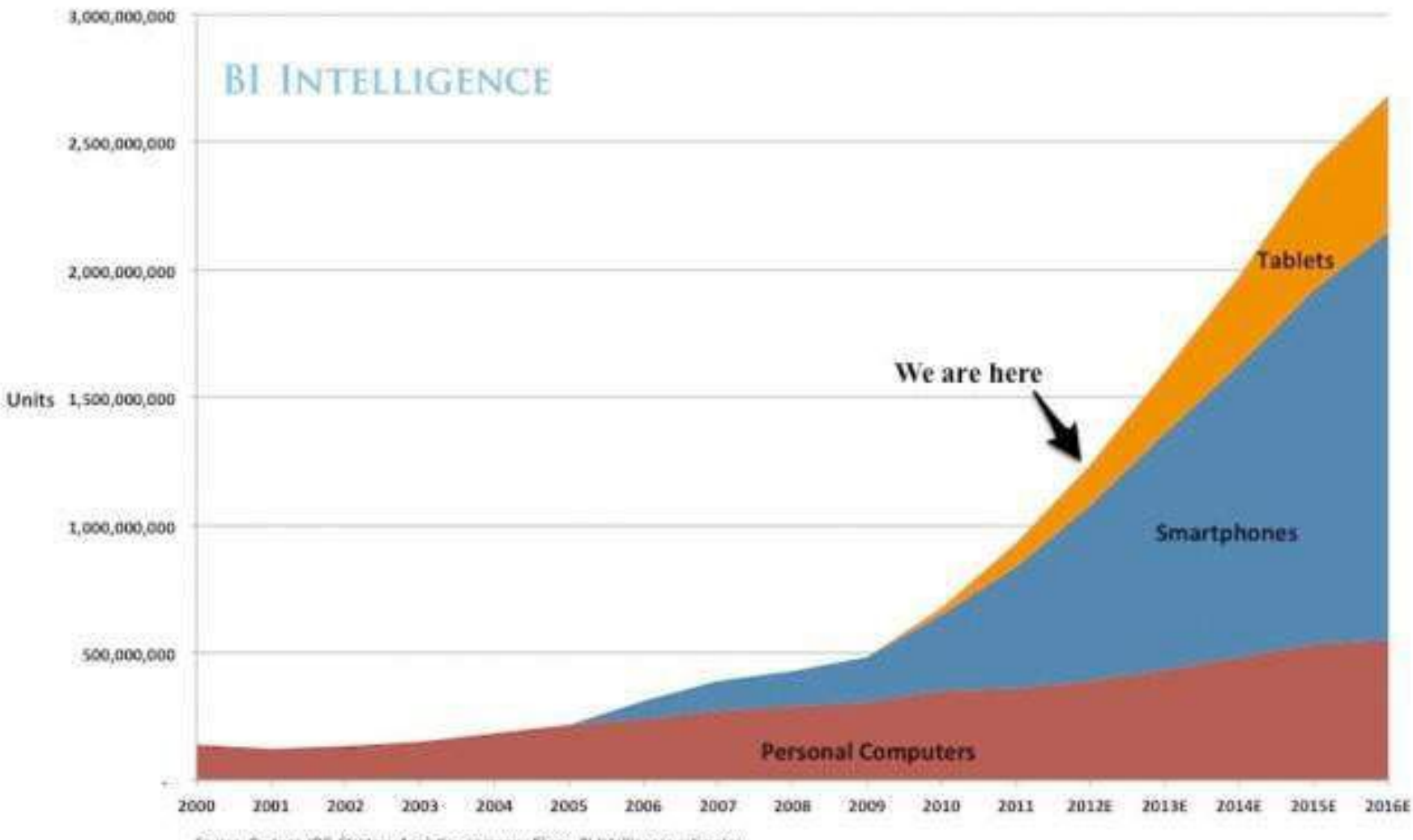

Source: Gartner, IDC, Strategy Analytics, company flings, BI Intelligence estimates

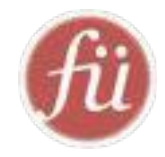

# Wozu nutzen Menschen Social Media?

## Was tun User in Social Media?

- Menschen treffen und chatten
- <u>Erlebnisse & Erfahrungen</u> teilen:
	- Reisen
	- Theaterbesuche
	- Einkaufserlebnisse
	- Arbeitgeber ...
- Wissen & Können teilen:
	- Wikipedia, wer-weiss-was.de, Quora.com
	- Fotos, Videos, Texte, Rezepte, Routen...

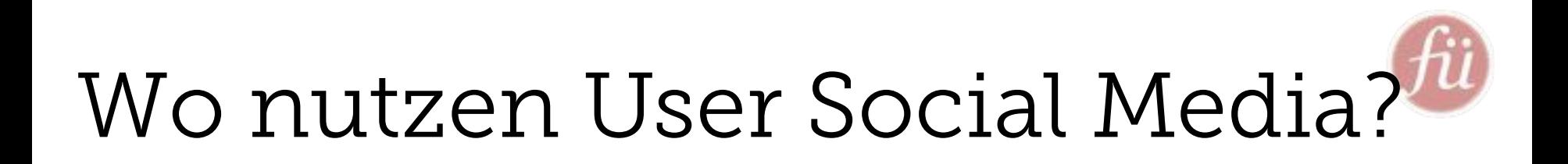

Have you ever used your mobile phone in the bathroom? Yes:

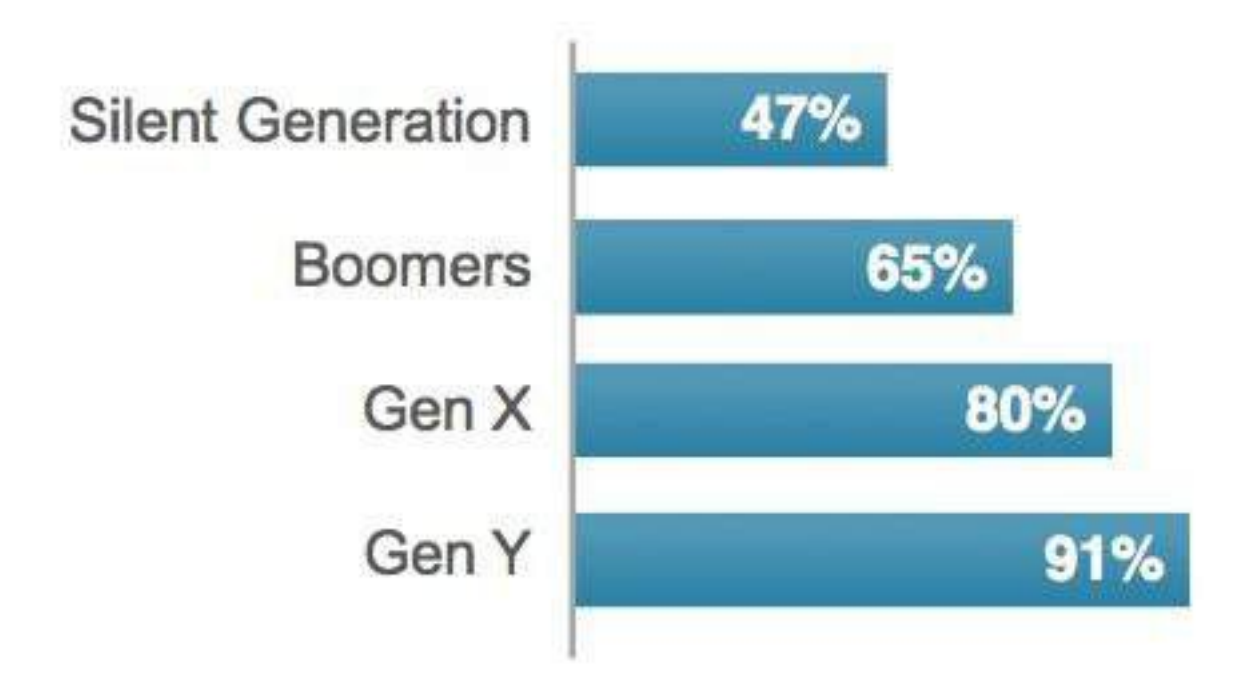

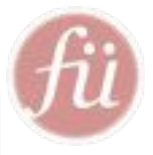

### 1 SCREEN, 2 SCREENS, **BIG SCREENS, SMALL SCREENS**

More and more, consumers are multi-tasking across their various screens. Fifty-seven percent of smartphone and tablet owners checked email while watching a TV program-their top activity-and 44 percent visited a social networking site. Advertisers wondering if consumers might miss their message should note that 19 percent of smartphone and tablet owners searched for product information and 16 percent looked up coupons or deals while the television was on.

#### TOP WEBSITES VISITED WHILE WATCHING TV

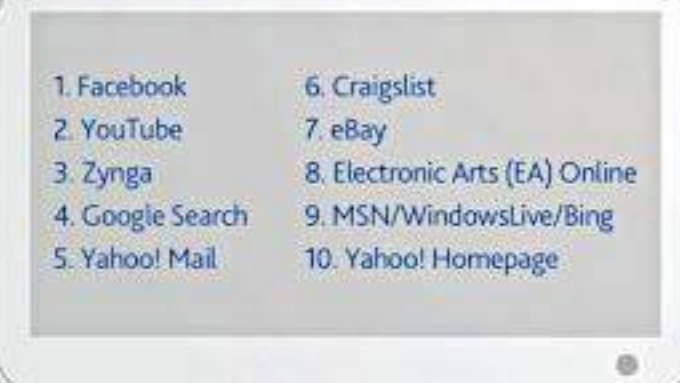

Spurce: Nielsen

#### WHAT ARE TABLET AND SMARTPHONE OWNERS DOING WHILE WATCHING TV?

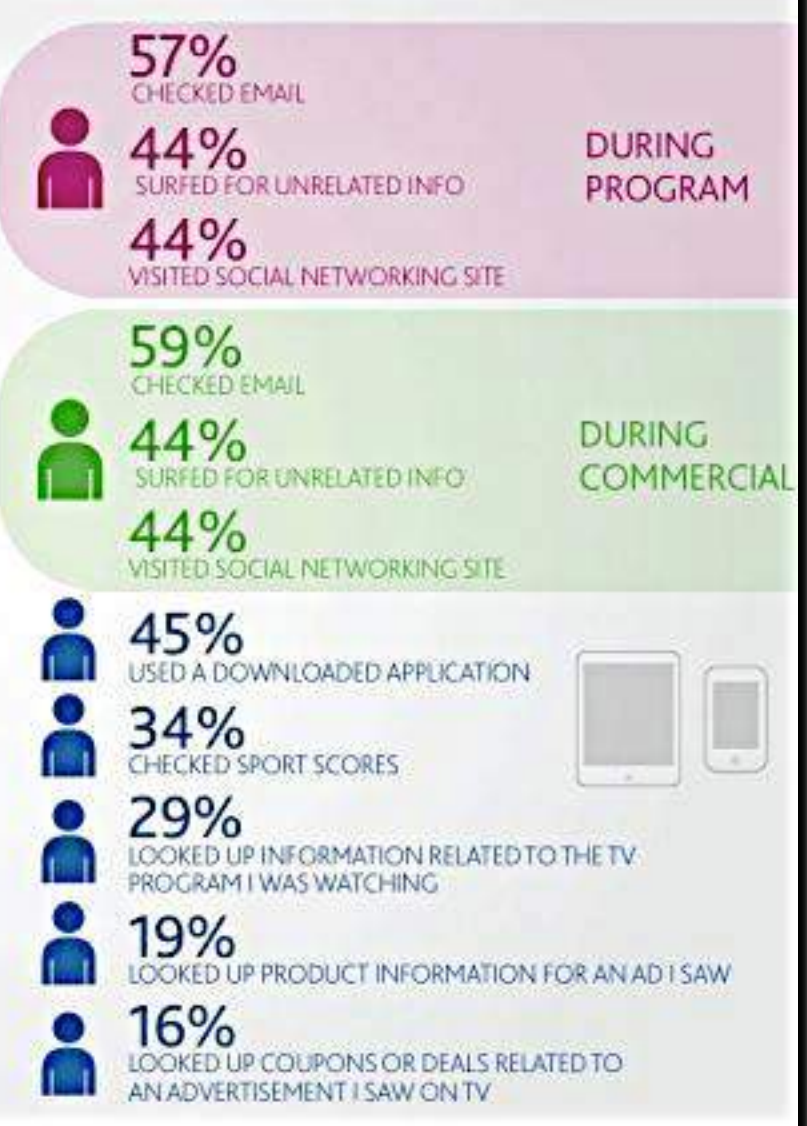

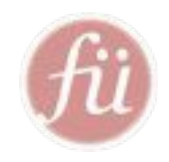

Wofür nutzen Unternehmen Social Media?

- Steigerung der Markensympathie, Image durch Teilnahme & Präsenz
- Instrument der Krisenkommunikation
- Kundenservice & Support
- Social Media Forschung als Ergänzung zur klassischen Marktforschung
- Einbindung der Kunden in die Produktentwicklung

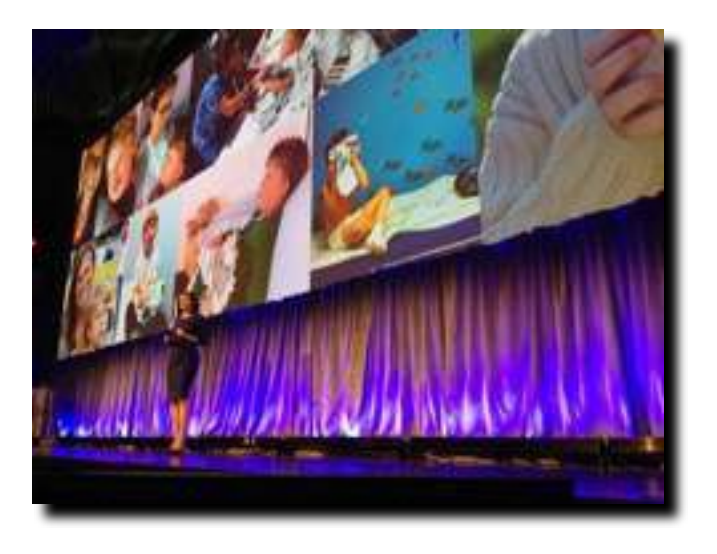

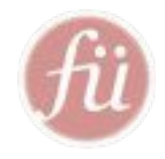

## Was heisst "Social" nach Facebook's COO Sharyl Sandberg?

*"What it means to be social is if you want to talk to me, you have to listen to me as well."*

## Neue Kommunikations-Regeln für Unternehmen

- Dialogbereitschaft auch über schwierige Themen
- Transparenz auch Fehler zugeben
- Offenheit Interaktion und Mitmachen zulassen
- Augenhöhe Zuhören, respektieren, Hilfestellung bieten
- Authentizität von Menschen für Menschen

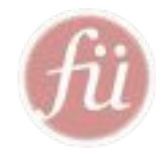

# Halten Sie bitte Ihre Erwartungen in Zaum...
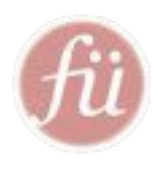

- Social Media bringt ein Mehr an Information und Kontakten - aus aller Welt, zu jeder Zeit, durch unsere Freunde vorgefiltert
- doch: es lenkt auch ab und kostet Zeit, braucht ein Zeitmanagement und bewussten Umgang

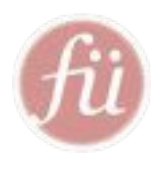

• Social Media ist ein einfacher Weg zu mehr und zu neuen Kunden!

• So einfach ist es nicht, es braucht Strategie, Konzept und auch die Lust zu kontaktieren und zu kommunizieren

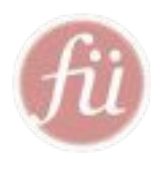

- Social Media kostet nichts und kann nebenbei oder von Praktikanten erledigt werden
- Irrtum: Ihr Unternehmen bekommt in Social Media ein Gesicht und eine Stimme und das muss durch interne Mitarbeiter realisert werden

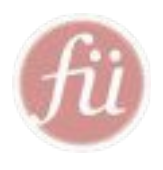

• Social Media ist nur was für junge Menschen, "meine Kinder sind dort"

• Zukunft: immer mehr Menschen sind im Internet aktiv, helfen sich mit Antworten (Tipps) und agieren in gemeinsamer Sache; größte Zuwächse bei den Silver Surfern (50+)

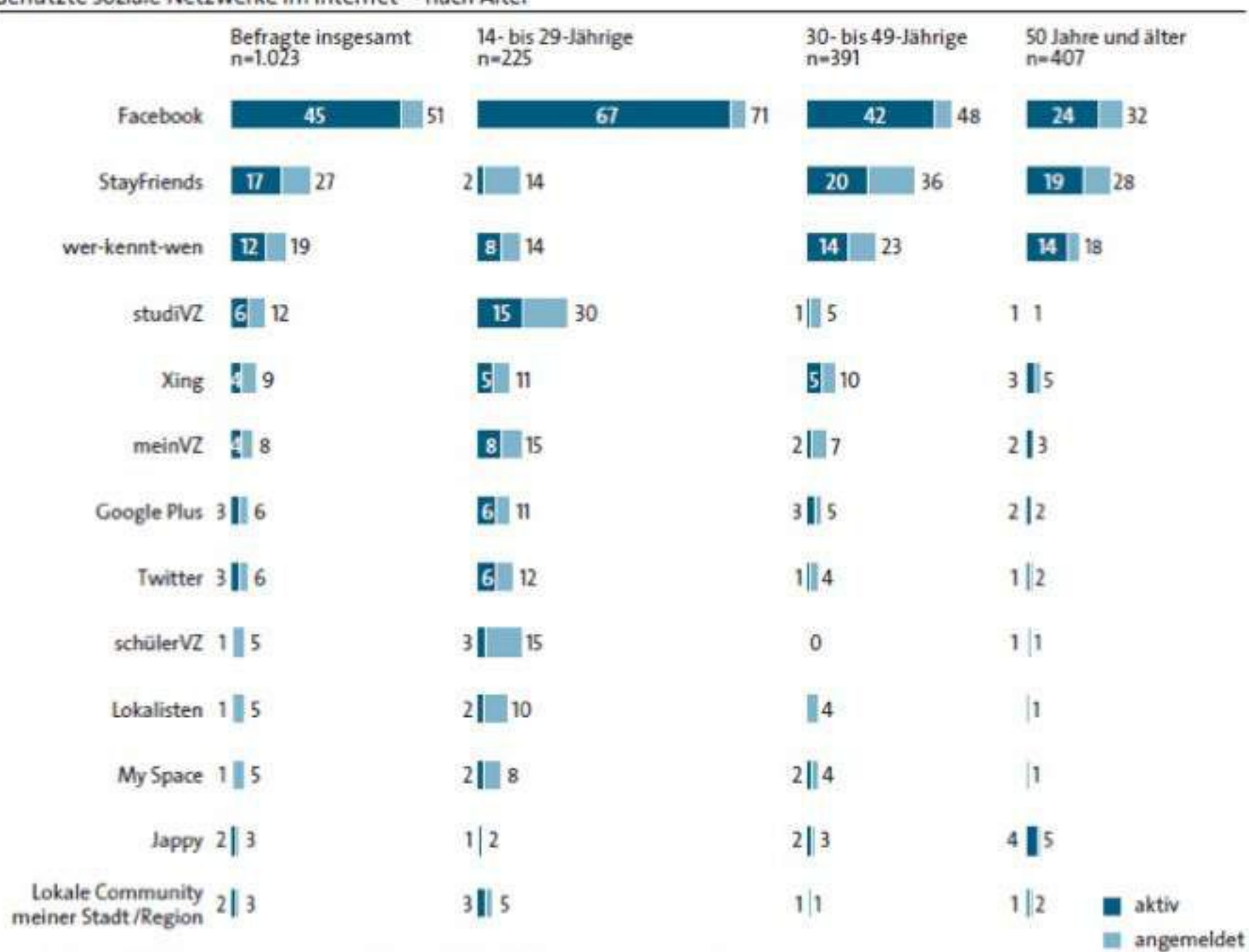

#### Genutzte soziale Netzwerke im Internet - nach Alter

### Social Media Einführung & Strategie

- Ist-Soll-Situation analysieren
- Ziele festlegen
- Social Media Kanäle auswählen
	- » Maßnahmen bestimmen
	- » notwendige Ressourcen festlegen
	- » Mitarbeiter schulen
	- » Kennzahlen für Erfolgsmessung bestimmen
	- » Beobachten, messen und optimieren

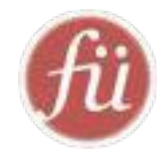

# Facebook als 2te Homepage

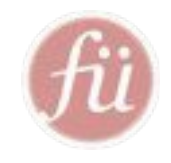

### Facebook's Social Graph

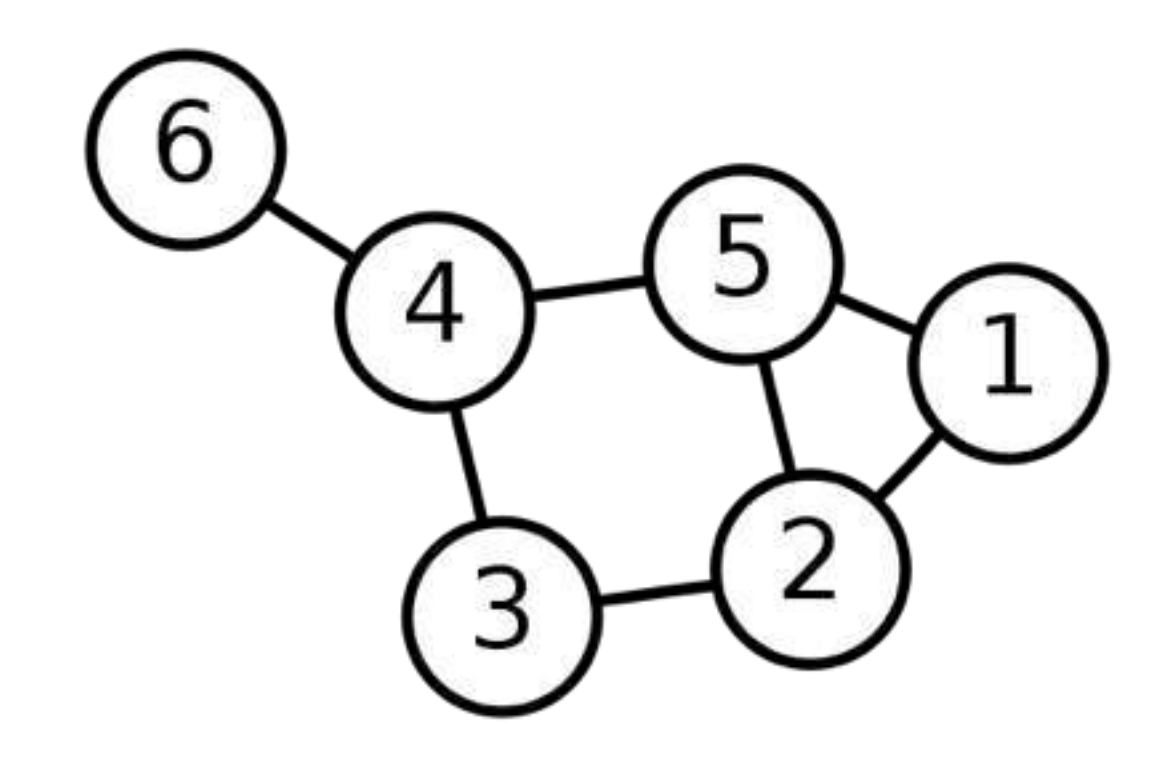

#### facebook Suche  $\Omega$ Facebook Social Graph Click anywhere to drag | Left-click nodes to visit profile pages Visit application profile page Pause animation  $\leq$  Invite friends Get popularity score н Take a snapshot Θ ≪ Hide Controls Á. Show Help

#### Wer liest meine Meldungen?

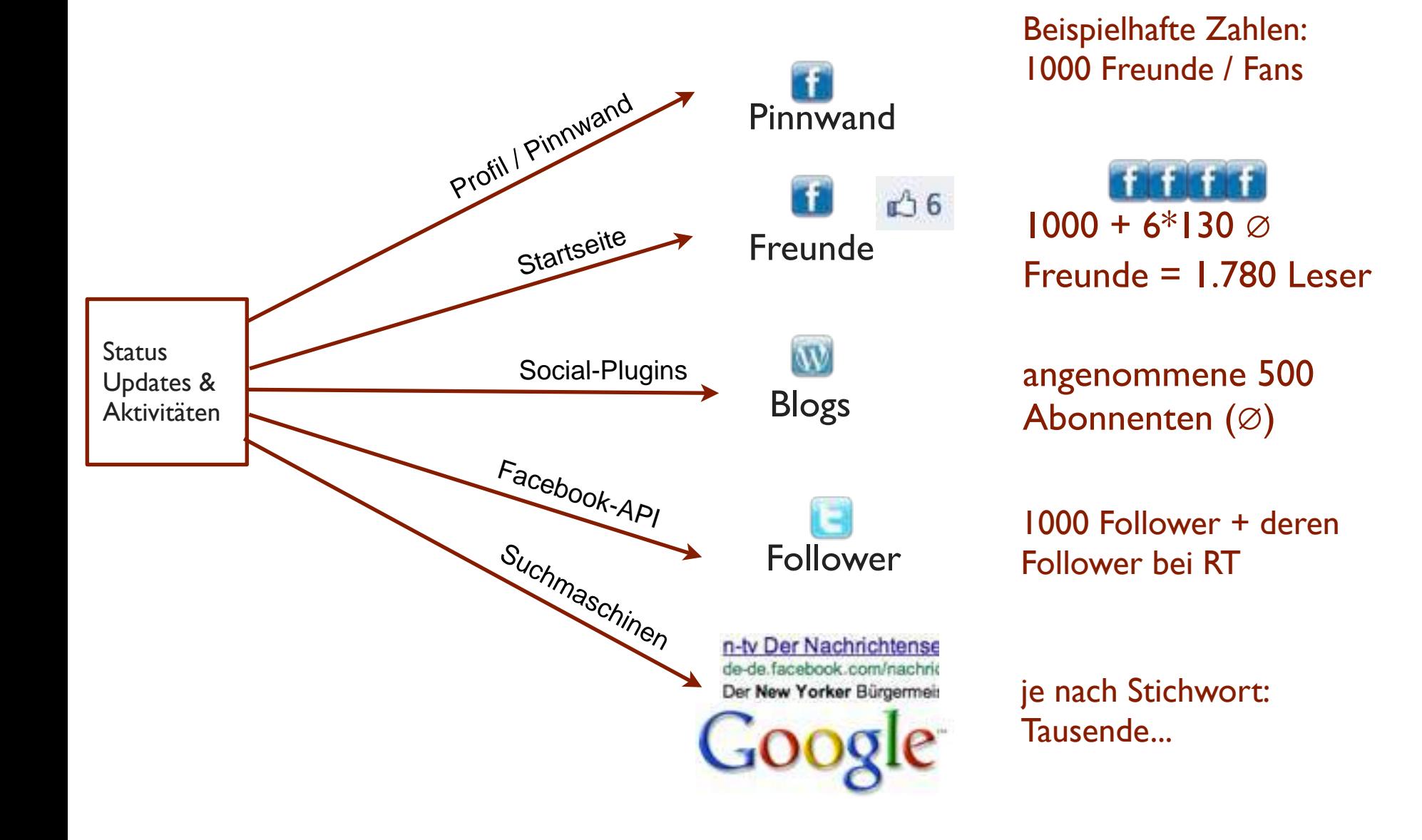

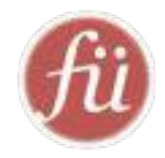

## Social Media Unfallorte

## Wo lauern Gefahren?

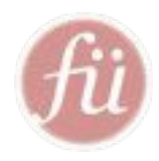

- Datenschutz & Privatheit
- falsches Kommunikationsverhalten
- (Urheber-)Rechtsverletzungen
- Zeitinvestition
- Sucht
- Mobbing

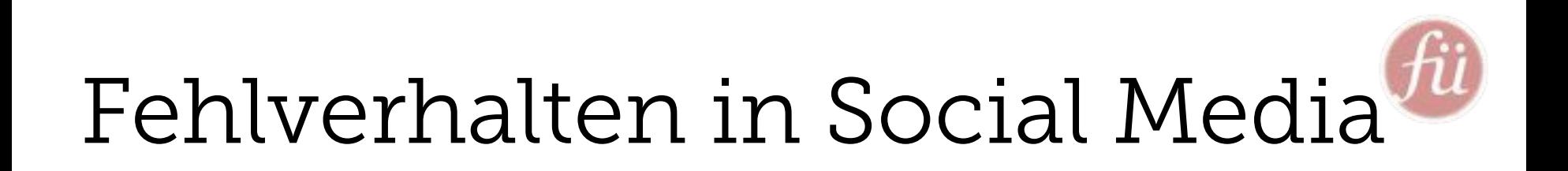

- Gefälschte Produktrezension (Bsp.: Neofonie auf Amazon)
- Falscher Ton, Respektlosigkeit, Desinteresse (Bsp.: Deutsche Bahn Chefticket, TelDaFax, Voadfone, u.a.)
- Abmahnungen statt Gespräch (Bsp.: Jako)
- Humorlosigkeit (Bsp.: Henkel)
- Folge:

Imageverlust, Unglaubwürdigkeit

#### Rechtsverletzungen in Social Media

- 1.Impressum
- 2.Datenschutz
- 3.Urheberrecht CC
- 4.Persönlichkeitsrechte
- 5.Marken- und Wettbewerbsrecht

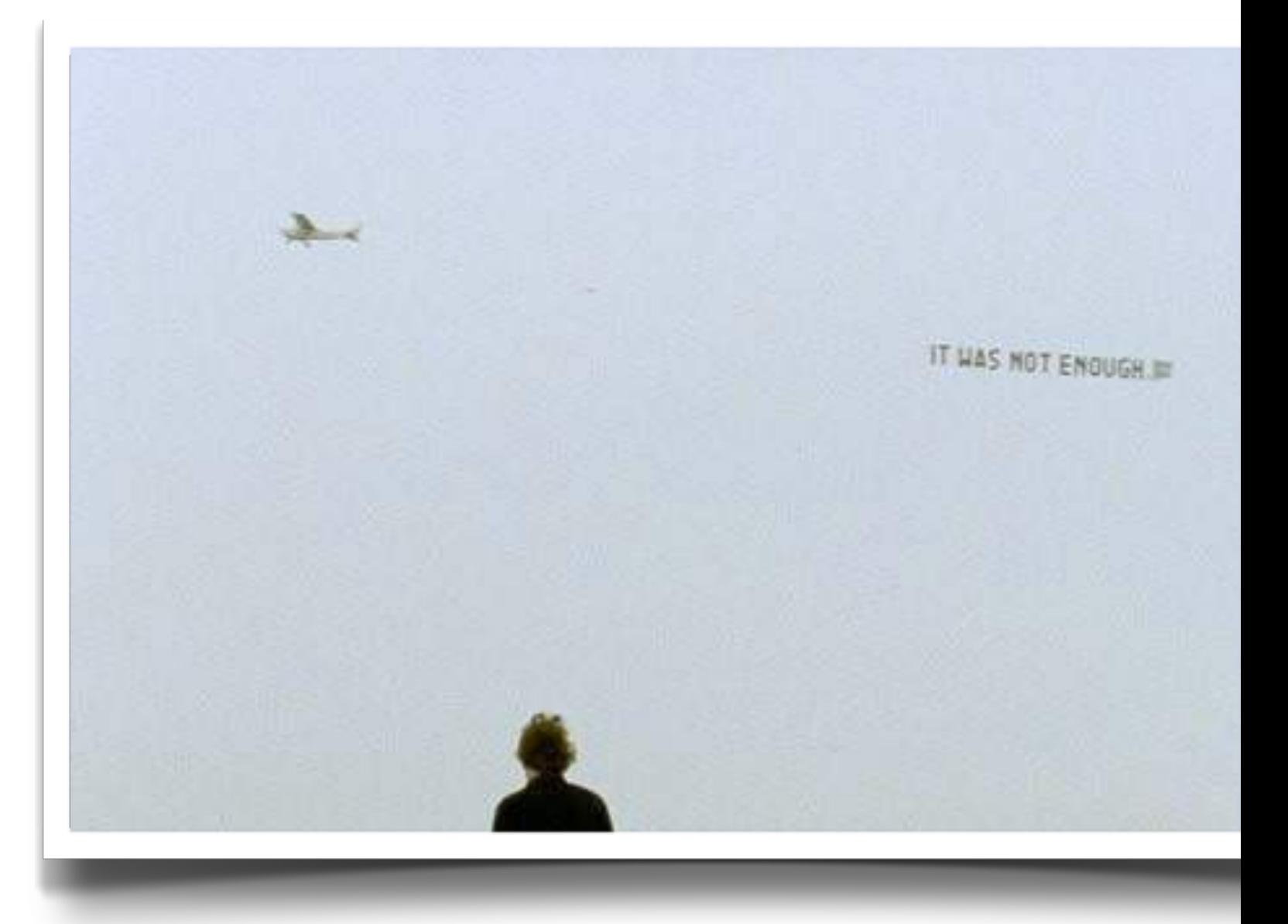

Quelle: http://24.media.tumblr.com/tumblr\_lii1tw7ps71qzed0to1\_500.jpg

#### [Wir helfen gern weiter](http://facebook.com/1smfs)

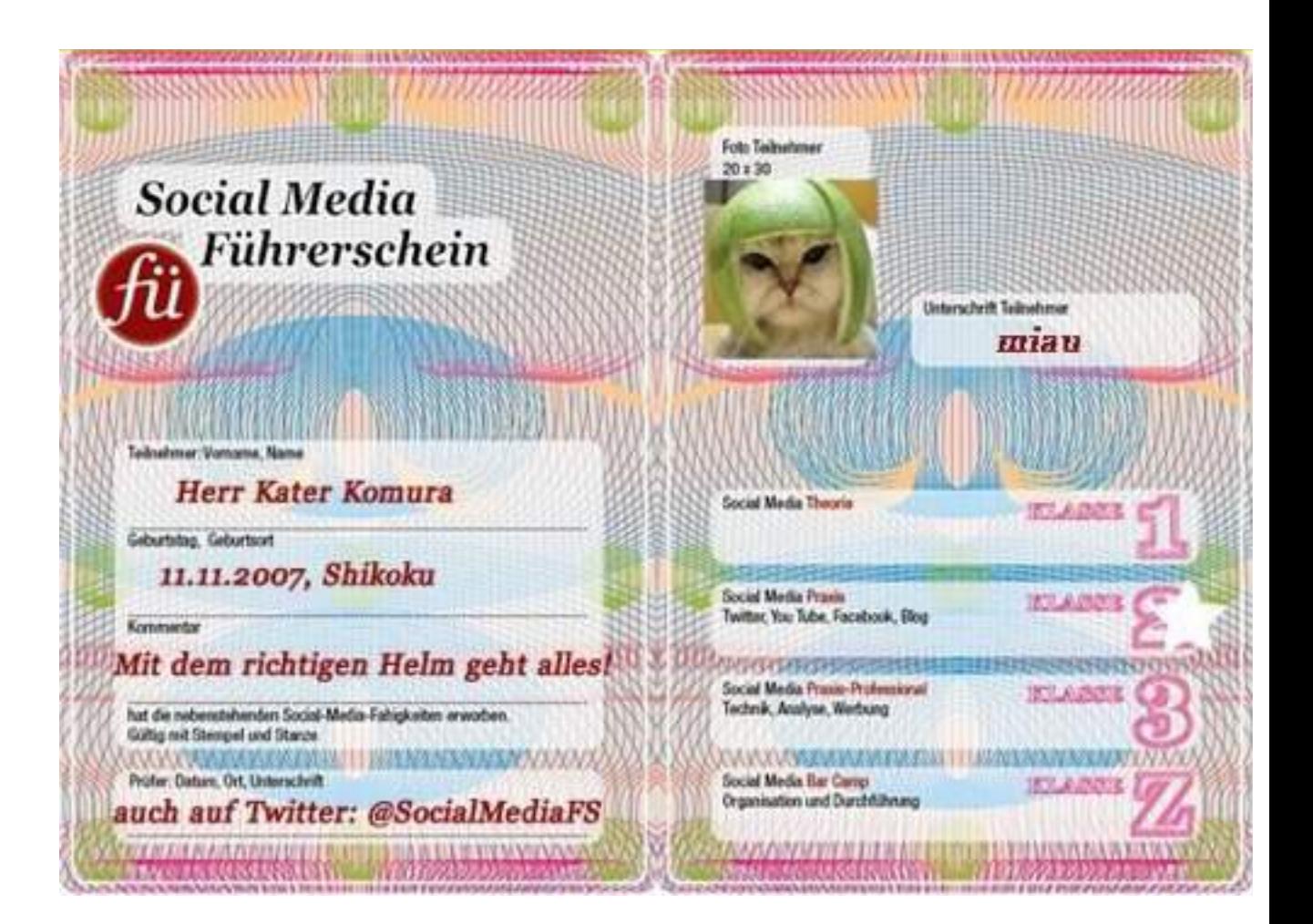

#### http://SocialMediaFuehrerschein.de http://facebook.com/1smfs

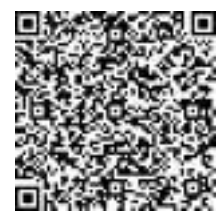

### [Like us on Facebook!](http://facebook.com/1smfs)

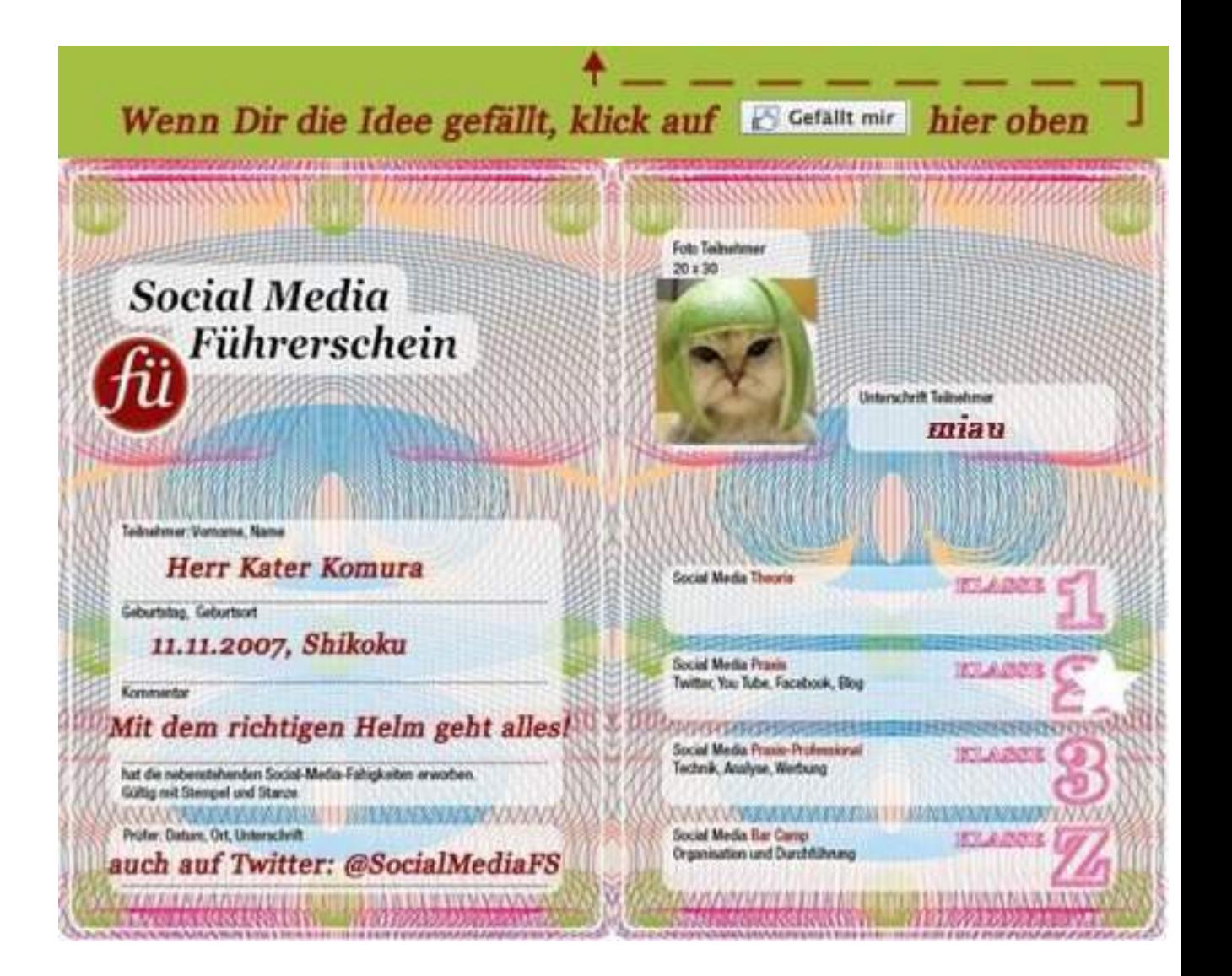

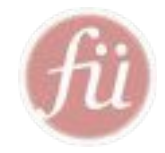

# Was erwarten Kunden in Social Media?

### Warum wird man Fan auf Facebook?

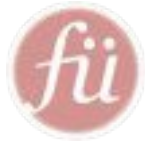

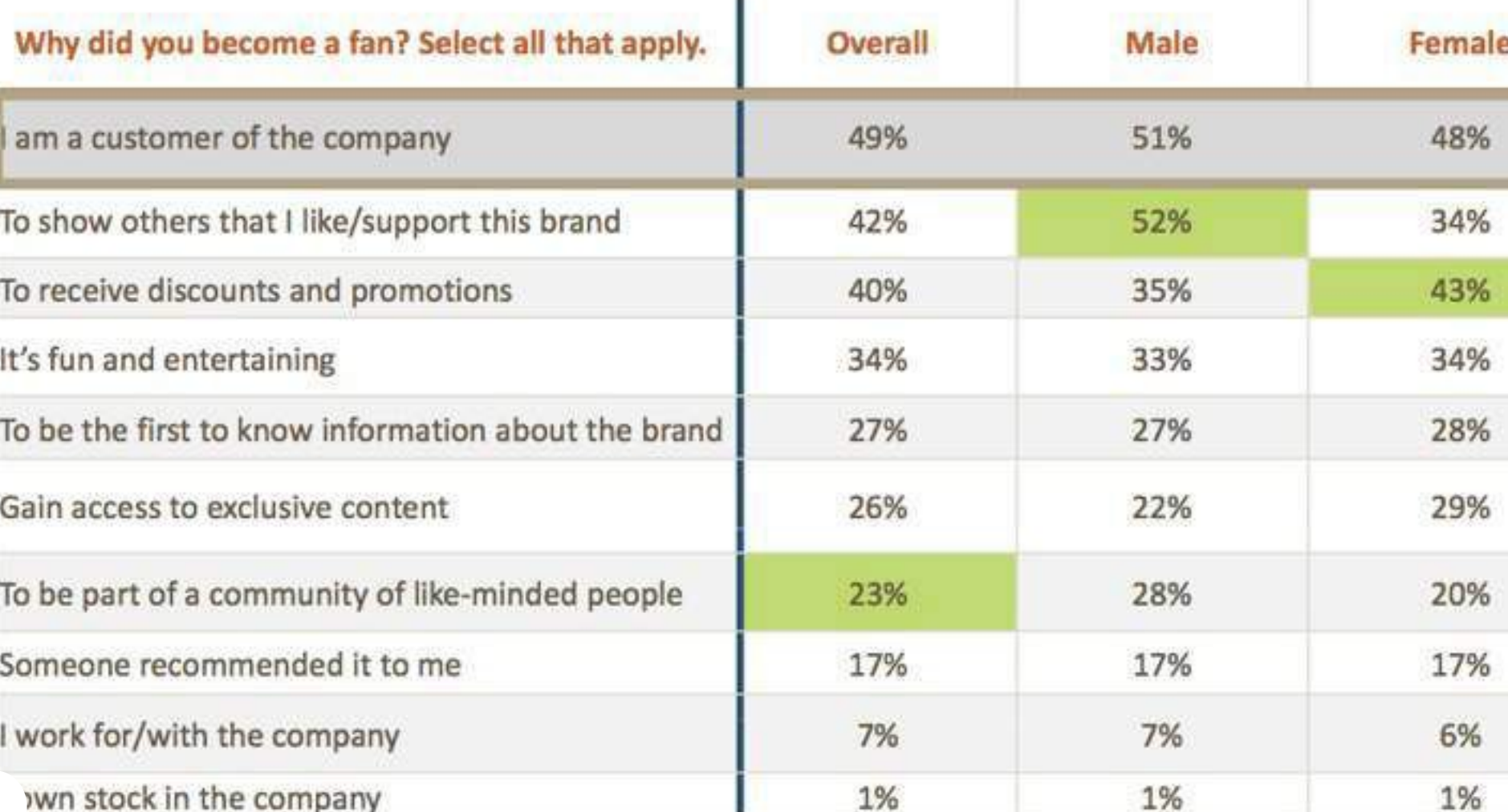

\*From CMB Consumer Pulse 2009-2010: 500 respondents were Facebook fans of brands, 240 are Twitter followers

#### Warum folgt man einer Marke auf Twitter?

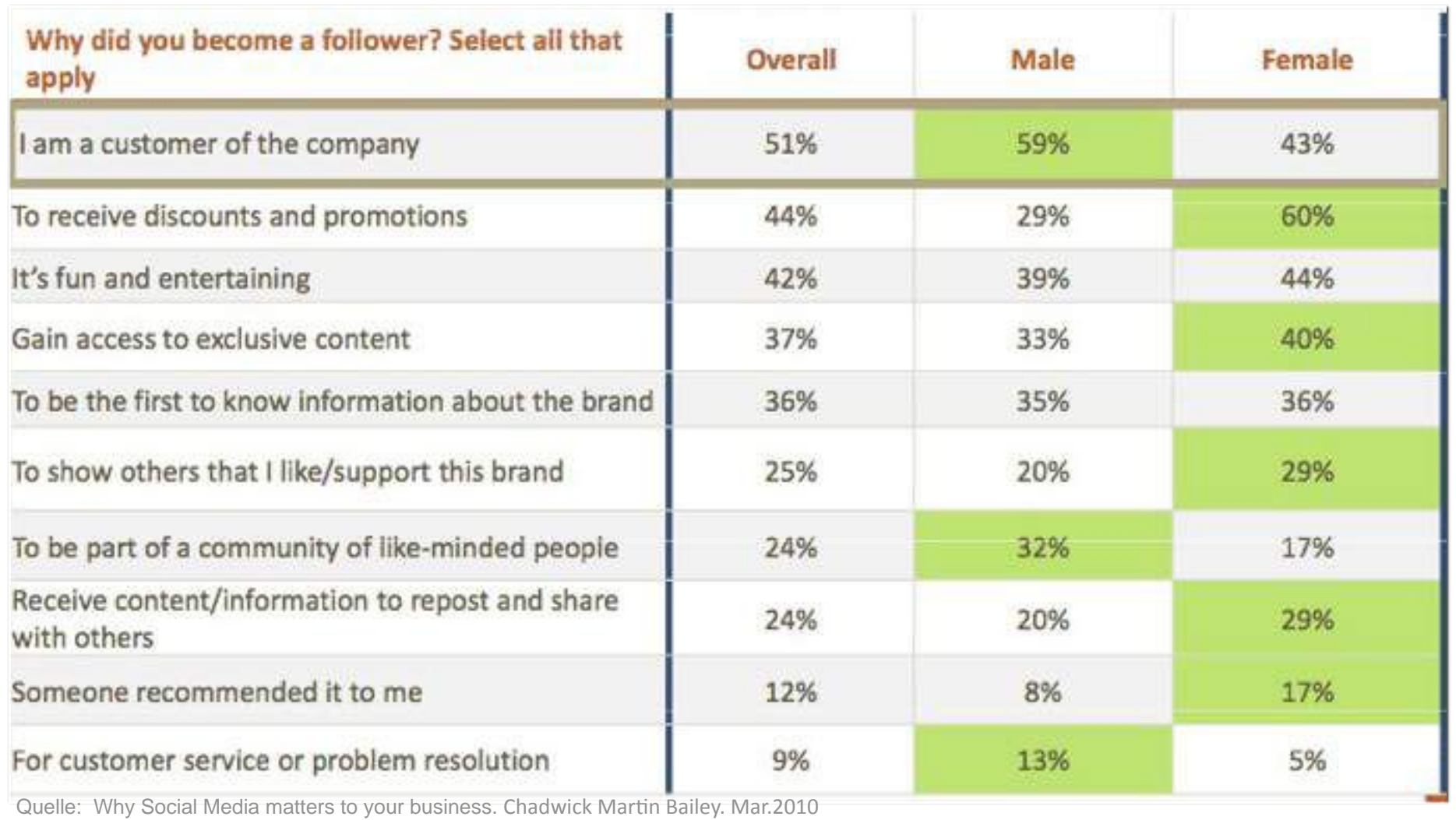

#### Was wird geteilt?

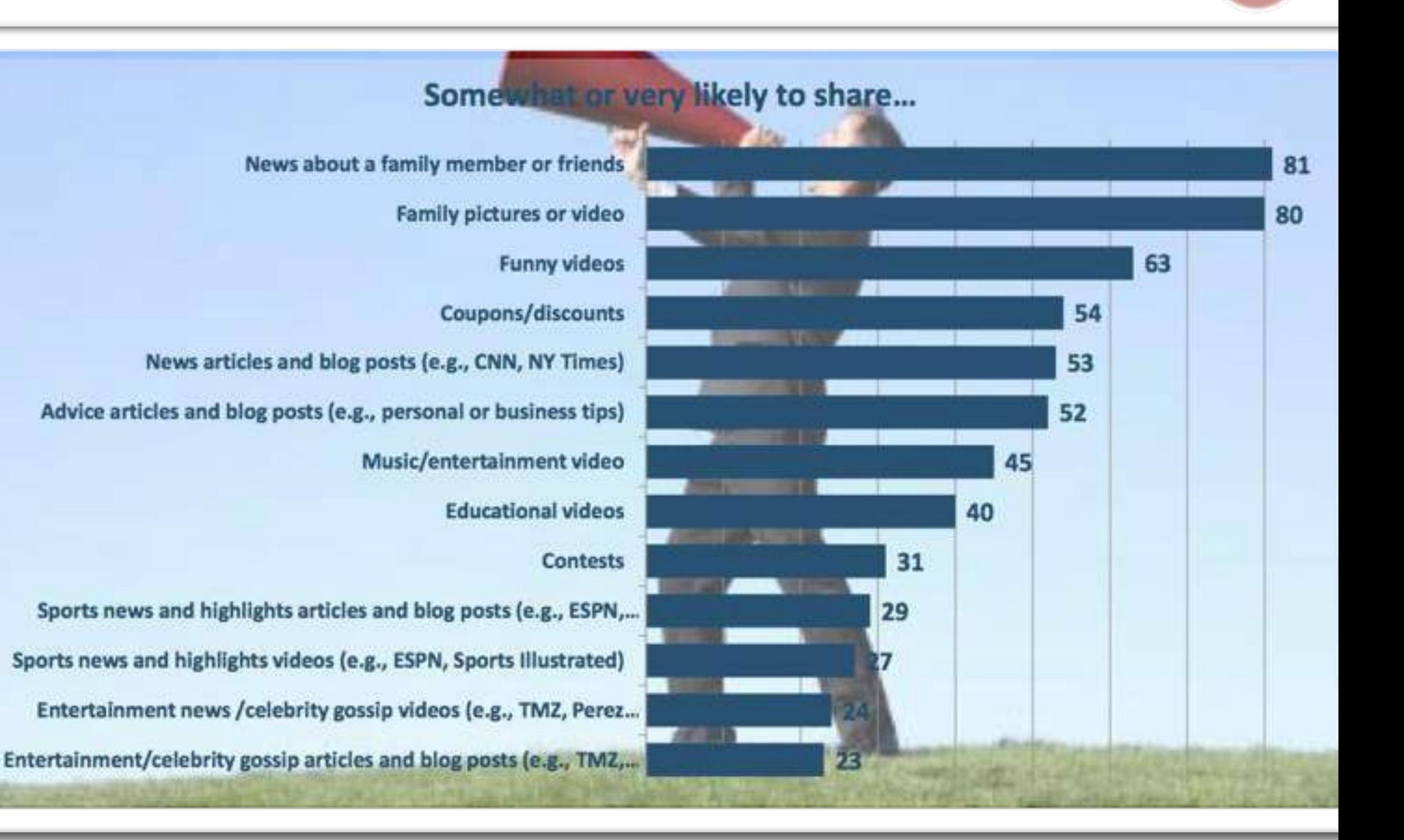

#### Warum werden Inhalte geteilt?

#### **All Reasons**

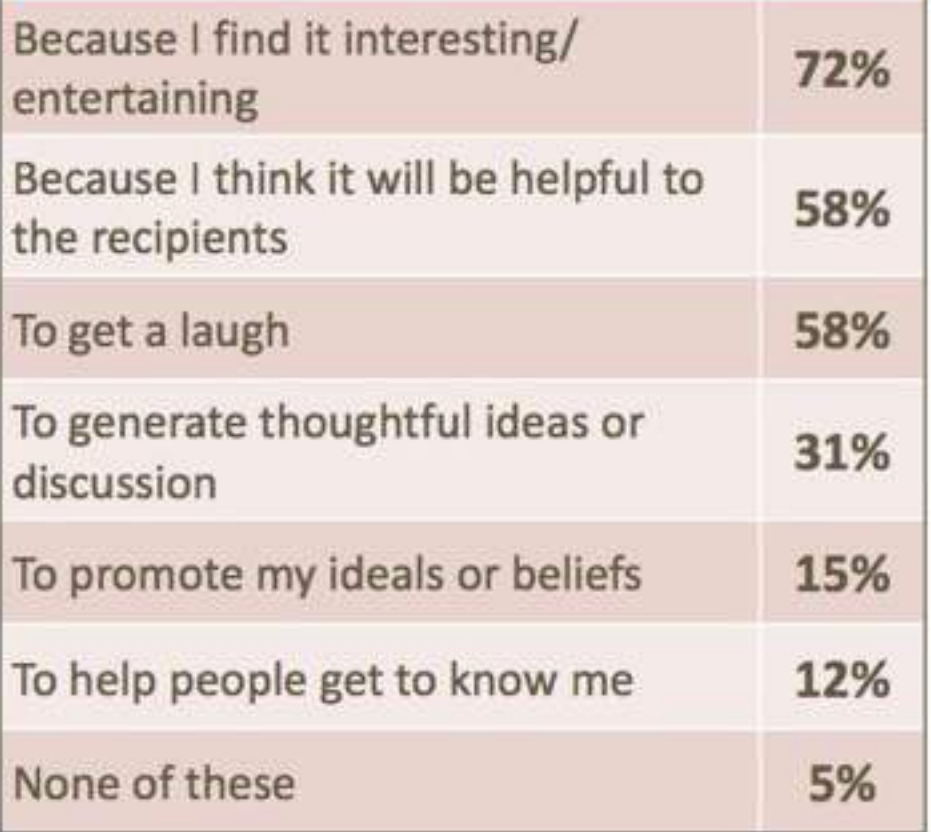

#### **Primary Reason**

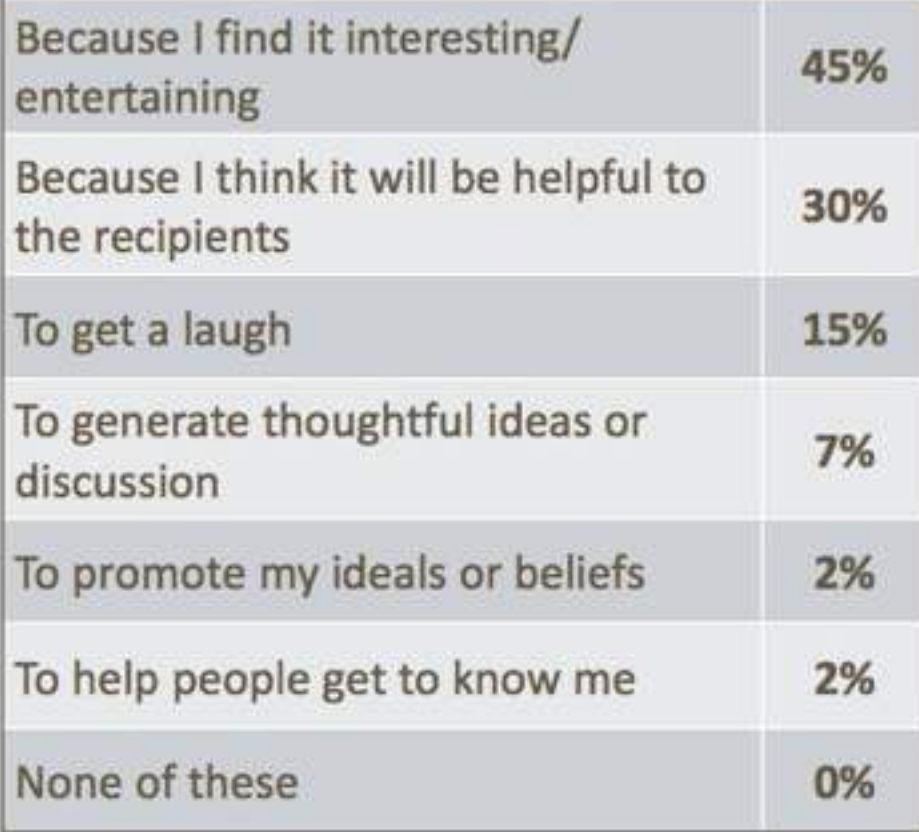

### Erwartungen Kunde vs. Unternehmen

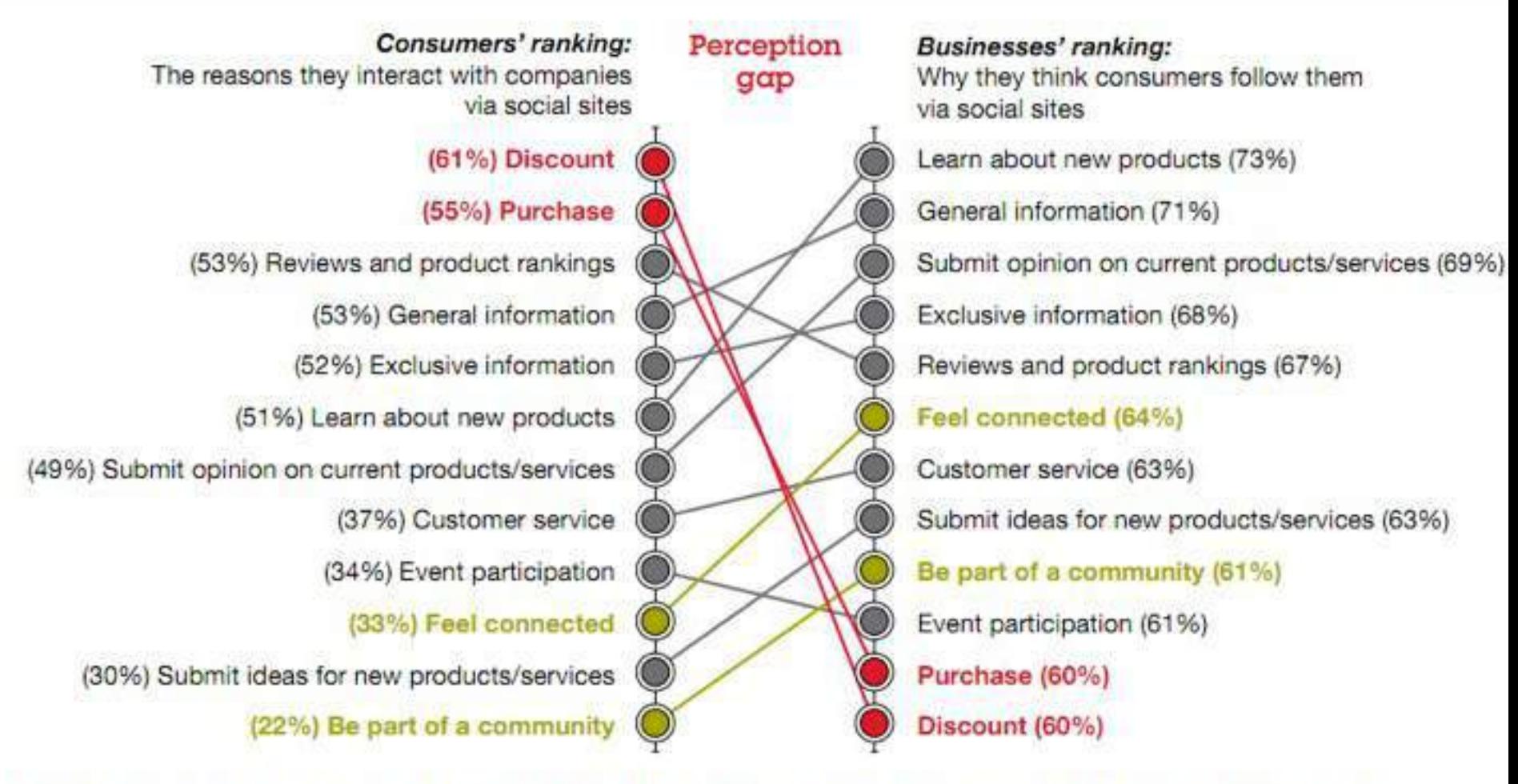

e: Consumer: N=1056; Business: Learn N=333, General info N=336, Submit opinion N=334, Exclusive info N=333, Reviews/rankings N=333, Feel connected N=331, tomer service N=331, Submit ideas N=332, Community N=329, Event N=332, Purchase N=334, Discounts N=331. rce: IBM Institute for Business Value analysis. CRM Study 2011.

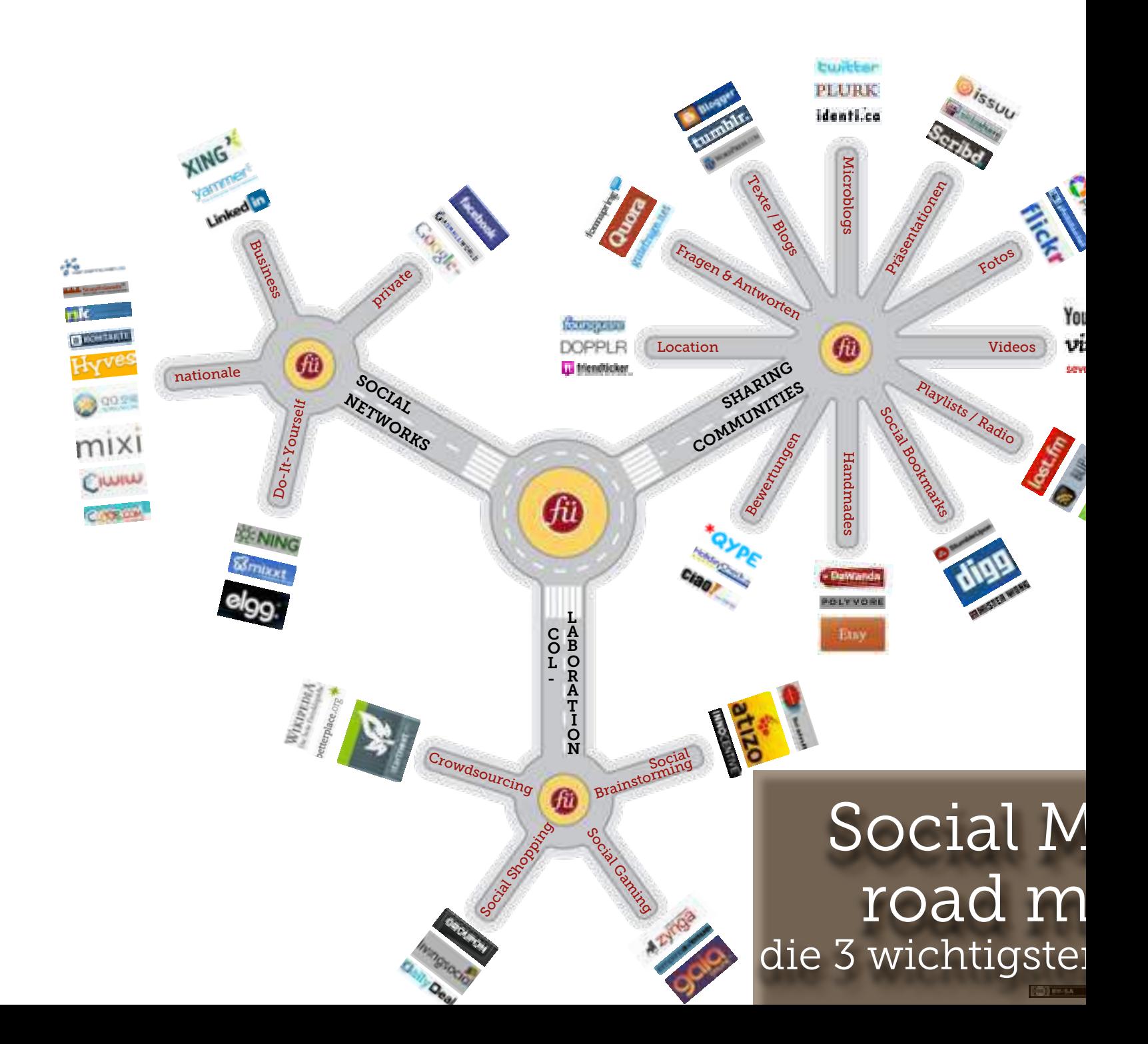

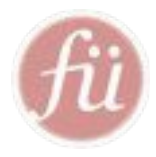

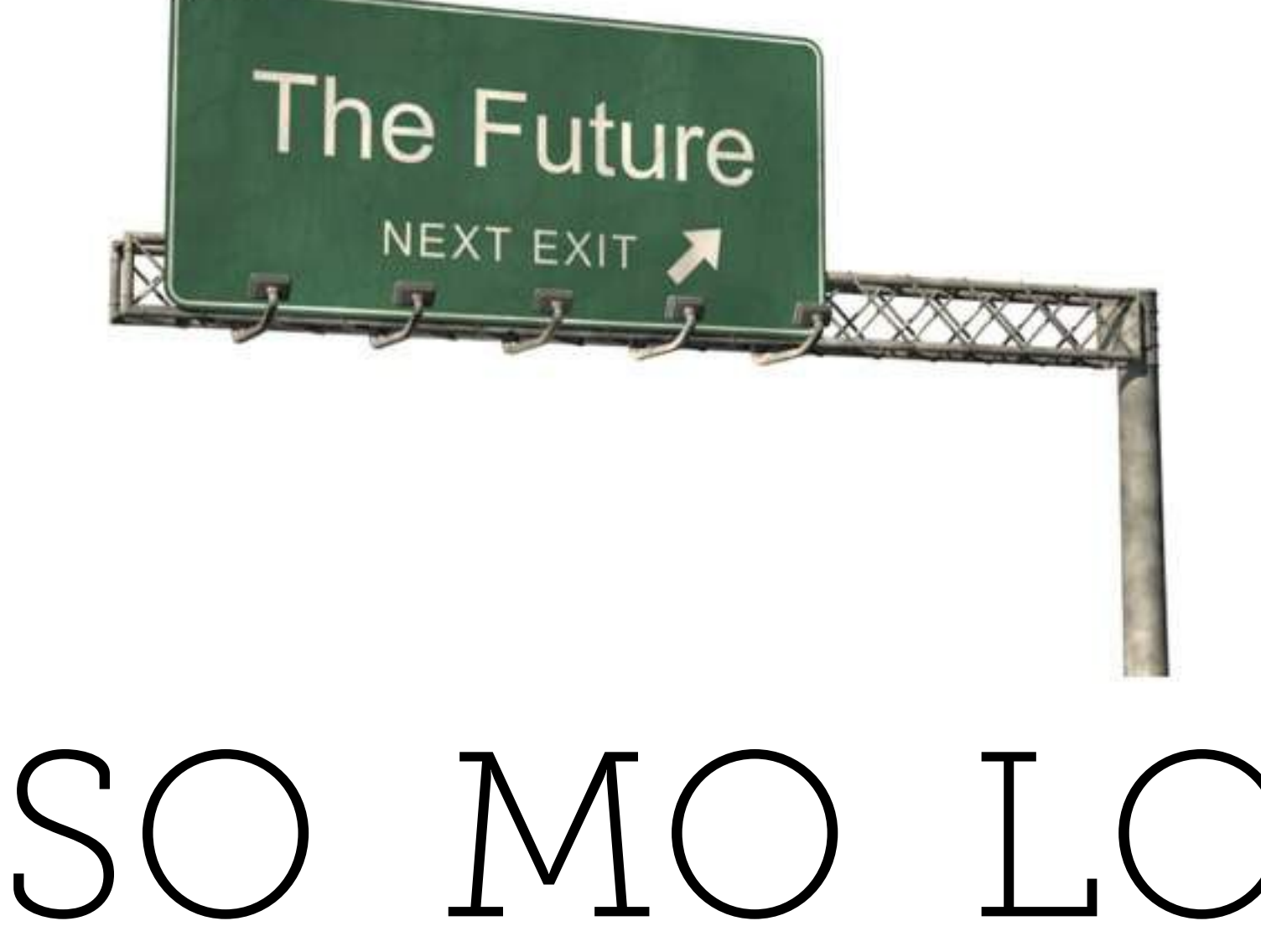

#### Mobile Trends

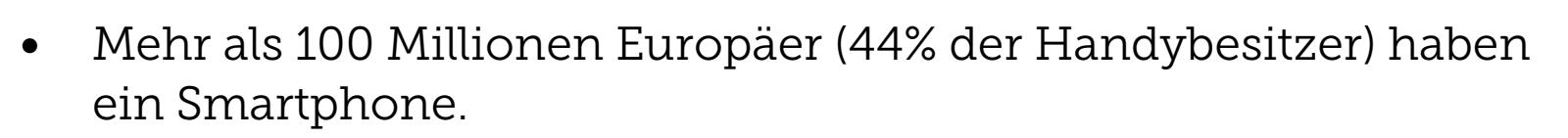

- In Deutschland nutzen nur 37% ein Smartphone als bevorzugtes Endgerät, während es in Großbritannien und Spanien bereits über 50% sind.
- Nokia ist die meistgenutzte Smartphone-Marke in Deutschland mit 25% Anteil, gefolgt von Apple (22%) und Samsung (20%).
- Unter den Betriebssystemen liegt Googles Android-System mit knapp 34% Marktanteil an der Spitze. Dies ist ein deutlicher Anstieg zum Vorjahr, denn nur knapp 12% der deutschen Smartphone-Nutzer hatten im Dezember 2010 ein Android Handy.
- 15,6% der Smartphone-Besitzer in Deutschland haben einen QR oder Bar-Code gescannt. Dies ist die höchste Rate aller 8 Länder, die analysiert wurden.

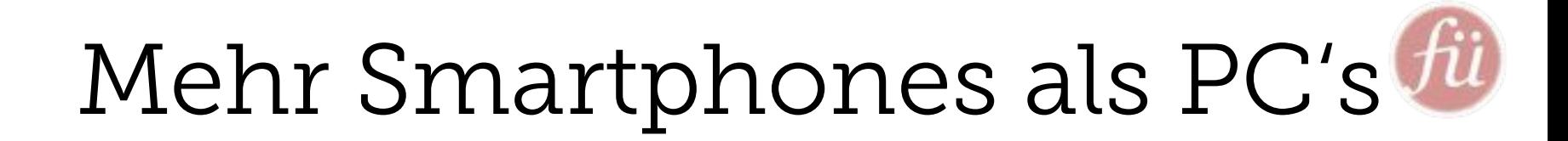

**Global Internet Device Sales** 

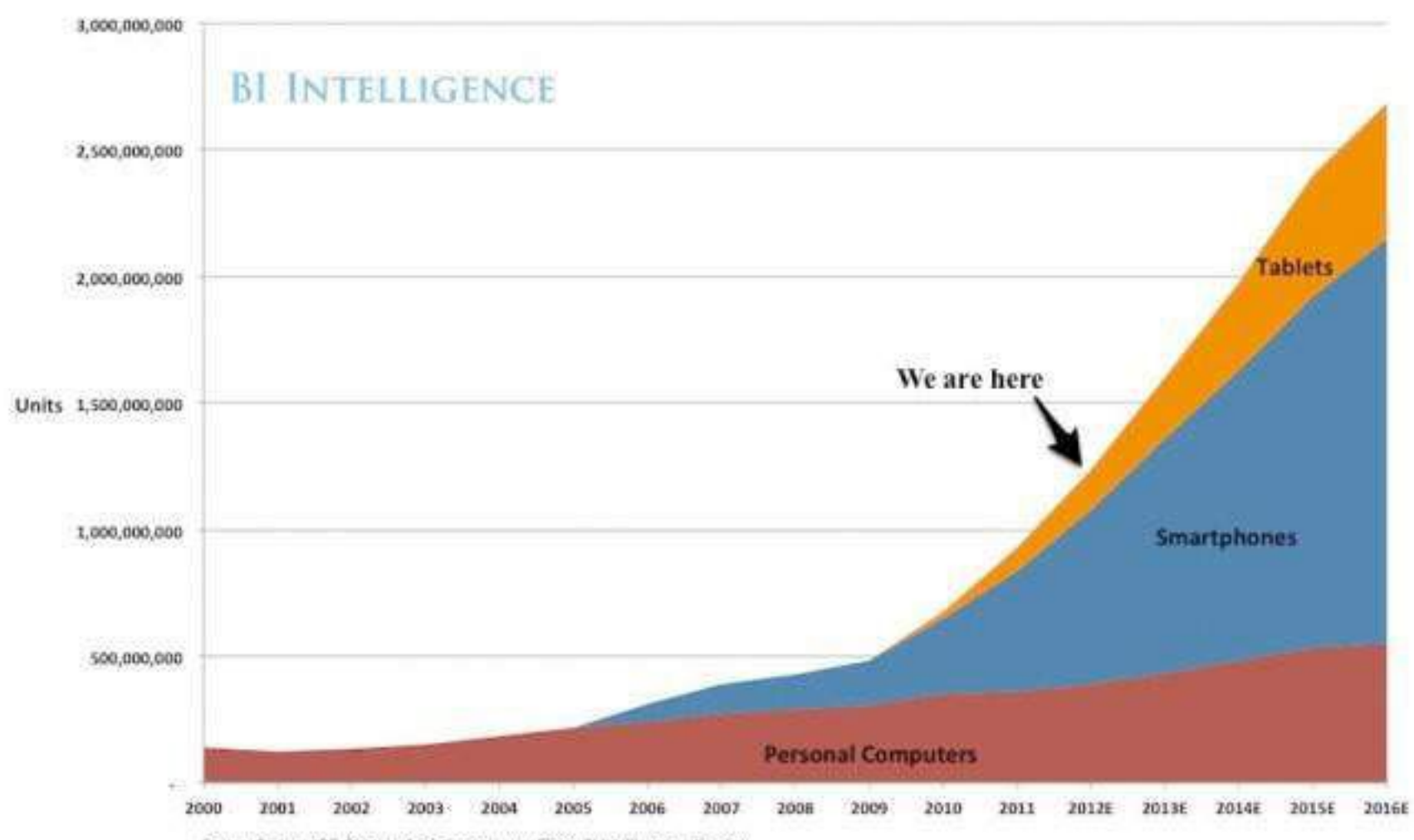

Source: Gartner, IDC, Strategy Analytics, company flings, BI Intelligence estimates

#### Online -> Mobile

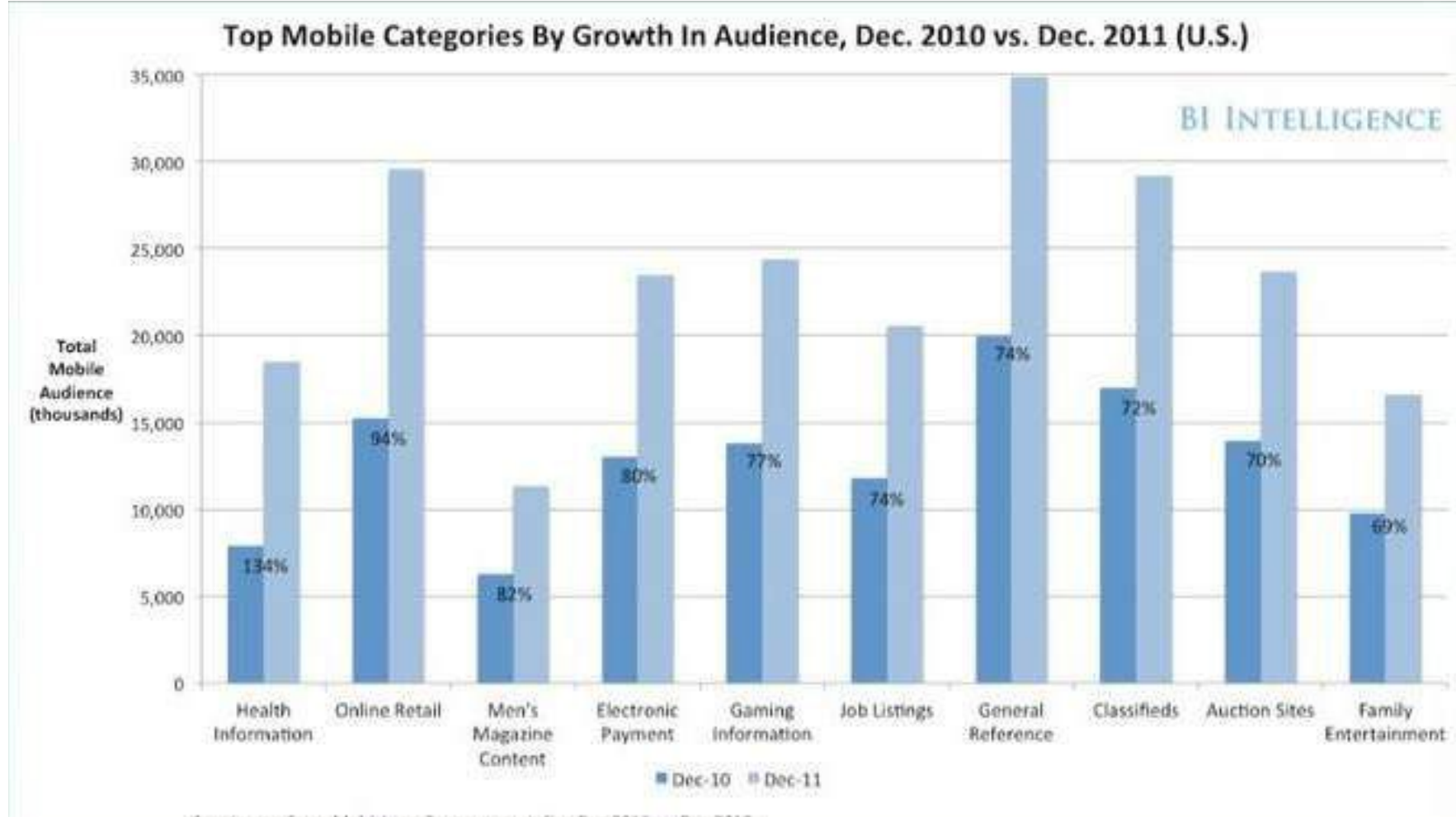

Saurce: comScore Mobiel.ens, 3 mon. avg. ending Dec-2011 vs. Dec-2010

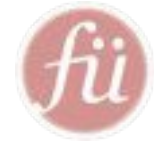

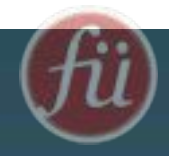

#### Apps are now a ~\$10 billion market, growing at ~100% per year

#### **Mobile App Revenue**

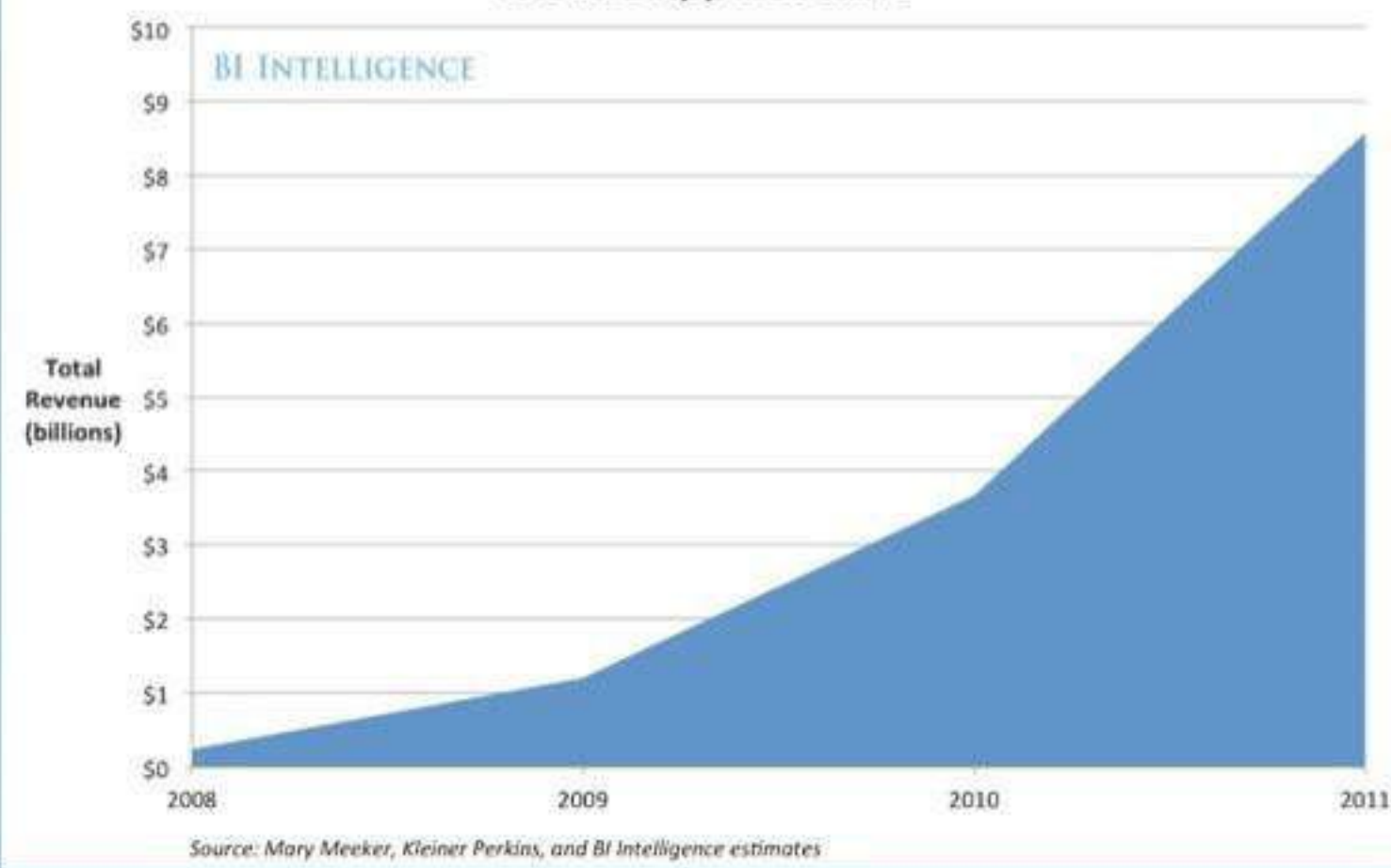

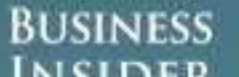

#### The delta between mobile "time spent" and dollars" is large...but it may stay large.

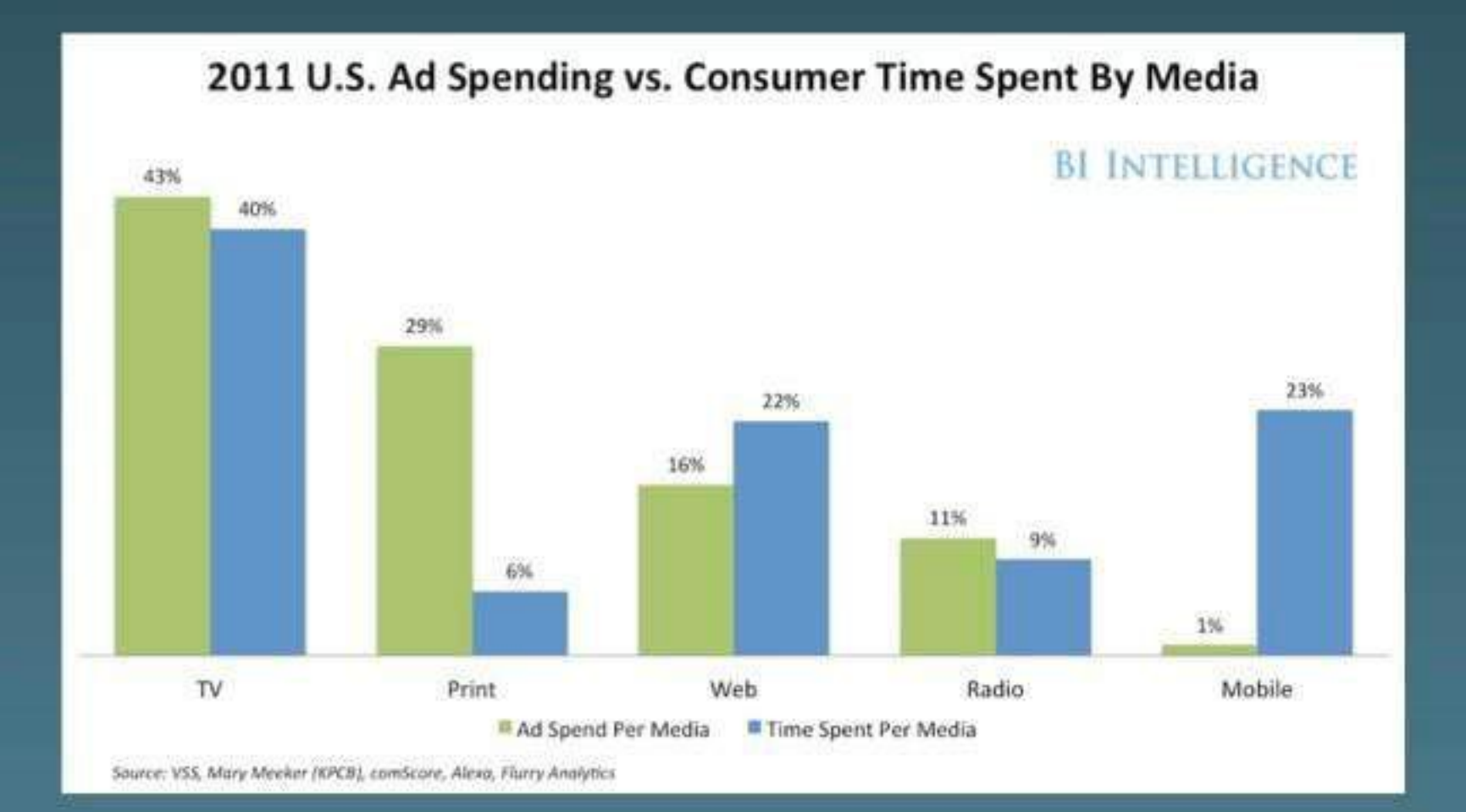

#### **BUSINESS** INSIDER

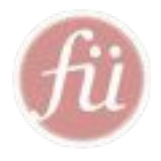

#### Local Trends

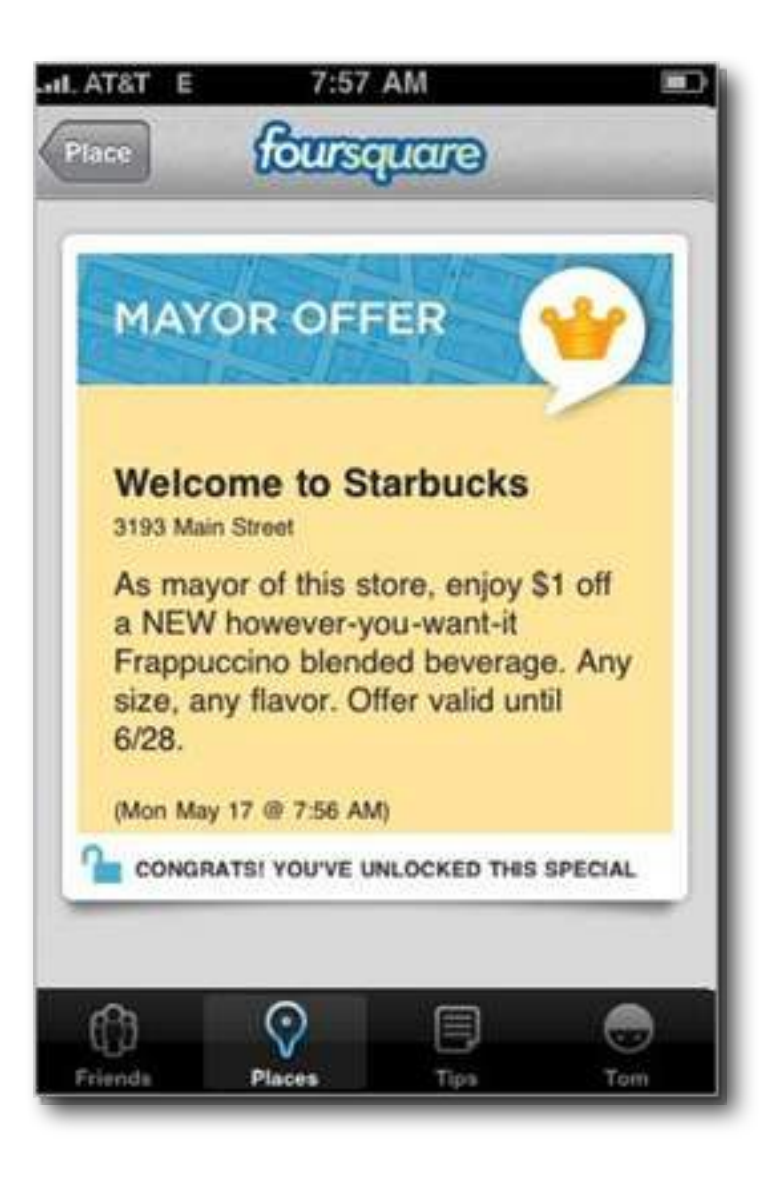

- Einchecken und Freunde wissen lassen wo man ist.

- Belohnung "kassieren" für den häufigsten Besuch mit:

 - Status / Badge Bürgermeister oder

 - Incentives für ein xmaliges Besuchen und Einchecken

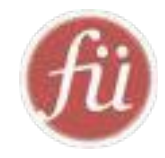

### Pe in Bel City 2ten WS! Unte nme

## Neue Kommunikations-Regeln für Unternehmen

• Dialogbereitschaft - auch über schwierige Themen

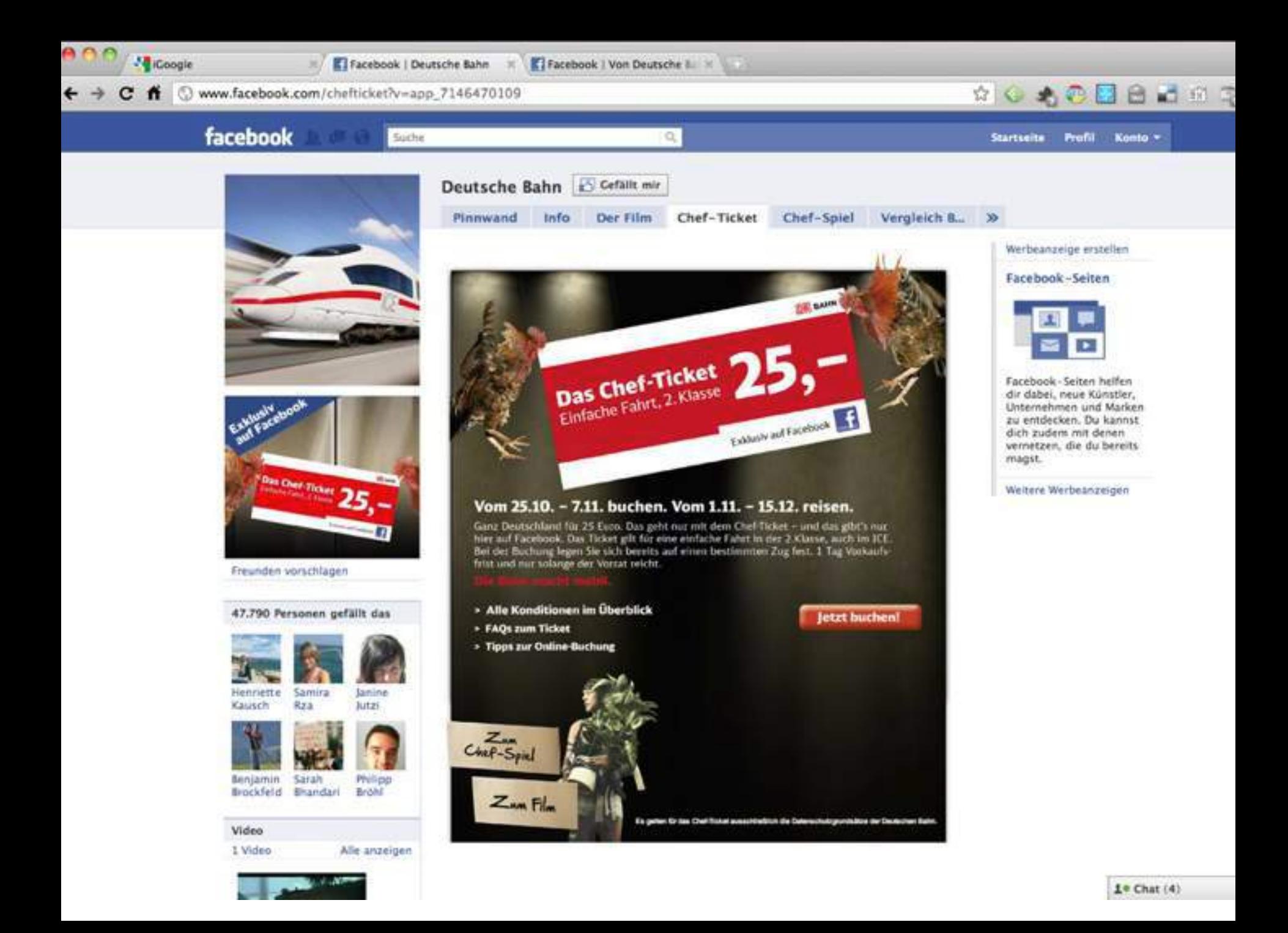

## Neue Kommunikations-Regeln für Unternehmen

- Dialogbereitschaft auch über schwierige Themen
- Transparenz auch Fehler zugeben

#### Folgen einer OJAKO Blogger-fü Abmahnung

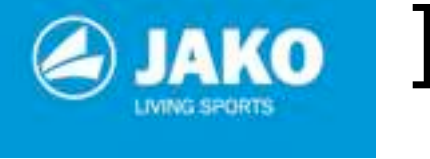

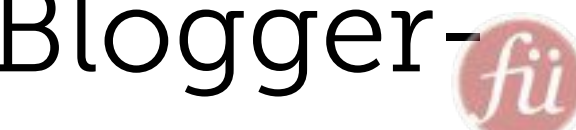

- Ergänzung beim Wikipedia Eintrag
- Spiegel Online, Heise Online, Süddeutsche Online berichten

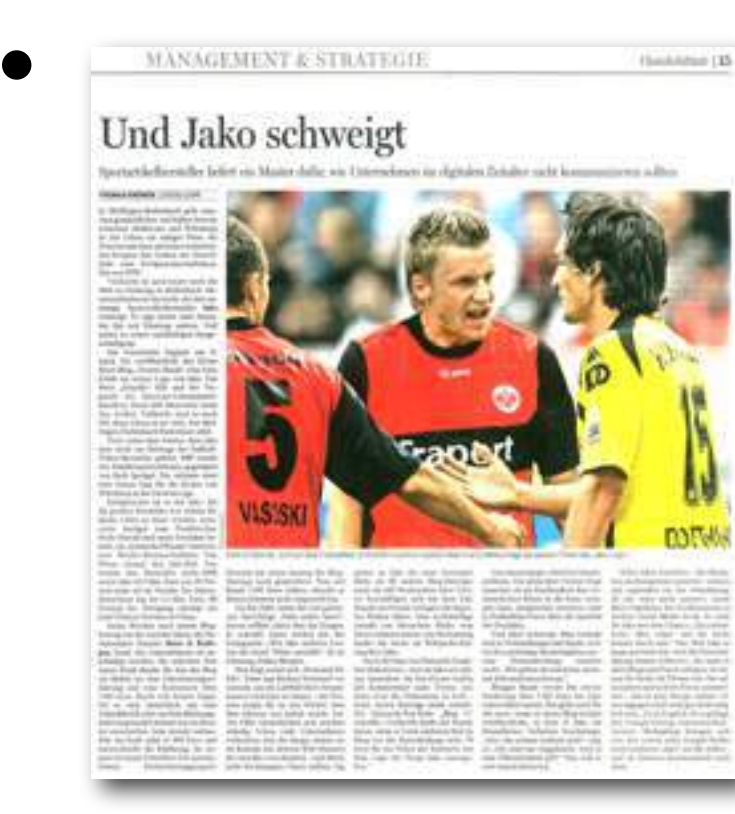

#### Sportartikelhersteller im Abseits

#### Viele Firmen vertiennen wie Jako die Macht der Biogger im Internet.

shillers? not. Diese Reise worths Take : print stayed balanc due Firmanuelle and ration at down at highly in Weir states: Am Microsoft versuitie die Firms vised alignitischarte Citche forming worklik - au einer für Jeite grientigen Metrolege durants auch peristentien Geplänkele . wide soit sest dates positiv im Brim auf mehr als 1980 Euro Latinfee.

Dean jedsch Sall die Sportsridadhandedles are wettered futuration subs - da, hatte est, elatteriter. Anotal art, durclass, in data stwa 1000 Blow fur soon I larg der Geribarbie list thin growing. eignifiche Vatteteung der abgegehe. und erhätte des Text achoeft genucht. and Unsafatompositions guitarized. Consulties show verkenned trate Pafun wountlers im Doornal wellfliers:

Dies ist das Hill-spezikt meistlungs- in ist wurden Jetzt hal Bauch befreun-Restractibilization Joks in Millia and tree went from Ochine am Director gen-Bollenback warrants die Autoten- were für Take wenig echnonisielbatte titive yels Repurrecings at: "Nea. Entercombersing for Ontdebrains. Elements:" Die Krische Jahr kal zu ... Die "Netzellistlichkert aufbürtuntte to Lengt Verginhicken Int Mix led day. mit militet mit Blade, Unit Date eries-Unterselates aux Sadels-Wirther- art debuts set reer Yapes since artis centure Kanzini Here and Kolla - Ber att als wells bountinideise Aufoges in Hecharades des Hebbry-Full- mages with Builde petuts vermouse Dande batte auf semere Hing, neare - wearger gelesen als die Webseten, soll persistints will Welsele and transmission and an entity of the company of child in Texton, providentives, dates Adding neur. Collistit Auto polisiteet wirst, der date arin Light our Workers , was mixture ; was Baade and finanzially Absents fulnille its gate limitation futulle" achiefer wills The suntrecicles Than rad dan der Kenners der "ALO. varsivenfunning der Geschichte ünter oder (Laft seint des Spectattürdien / Gougle ins der Bache nuch "Jako"

lassie, der Beitrig war von imprilde Anna den Schante einzufangen. San-Hill Breathers dar Bingterie gelasse. gusseltes Kellege Ginneppy D'Aleksa worker, Gangsteelte fehierte des Tran : bo kindighe gegenüber fes Sil an, fizze ner als Misers in Hambitage. Weetfaller Raudz at Künte eine Erklärung versiauf, 1052 Euro autusties, Baada Insch- Jesstichen weite. Die Fullbalttrainer in her Text. A distinctive untersulately at a sugar potent, the mawally halles the rung sind aufilis vanh eigsten Anga- staferung üblerwisch und dass im fieby 401 fors. Wellsthin guildies george die awalls Piederleig theo which also they do animite Koron. 1100 Euro school, willow To also we authors, went allo Paulscarges falinegelation wiledge, Datal, Juge Bas-

worden. Dahet war der beanstandels ... man, dar sich das mote Mal sun King-Tost law Bawle hizd astronation just ... geen inlegen dust on tinfactive Antif. recorn Bing teachers and observing Day. will notice benefits also due periodicities Thoughout inc. Аблакиев Пам
# Neue Kommunikations-Regeln für Unternehmen

- Dialogbereitschaft auch über schwierige Themen
- Transparenz auch Fehler zugeben
- Offenheit Interaktion und Mitmachen zulassen

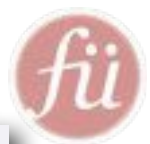

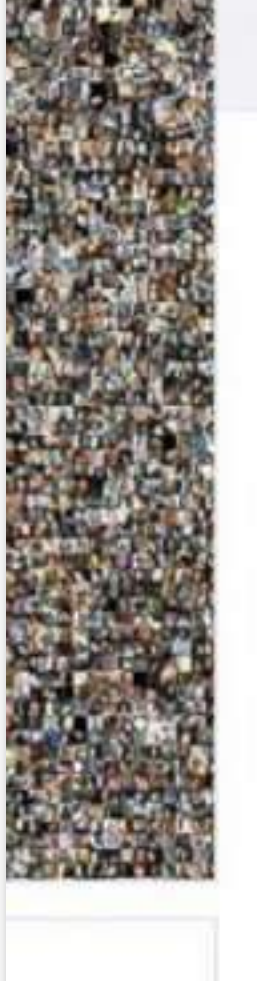

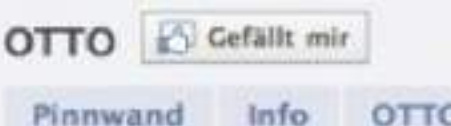

**OTTO** 

Modelcontest

Trend-Shop Weihnachten

### Werde das neue Gesicht der OTTO Fanpage!

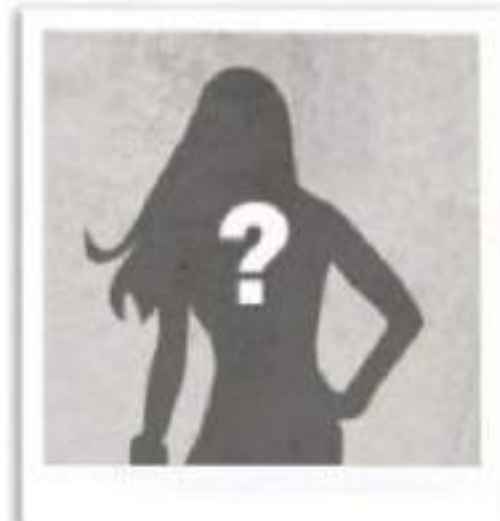

- Gewinne ein professionelles Shooting in den OTTO Fotostudios in Hamburg & werde das neue OTTO-Facebook Model
- · Die drei Erstplatzierten gewinnen zusätzlich Einkaufsgutscheine im Gesamtwert von 700€
- · Stimme ab und gewinne einen von 25 x 25€ OTTO-Einkaufsgutscheine\*

Zum Modelcontest

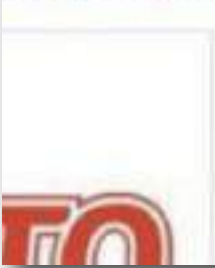

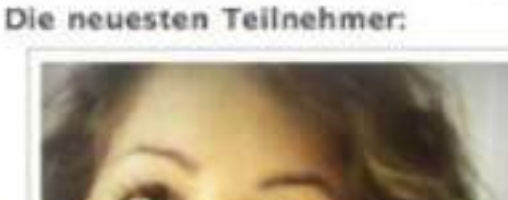

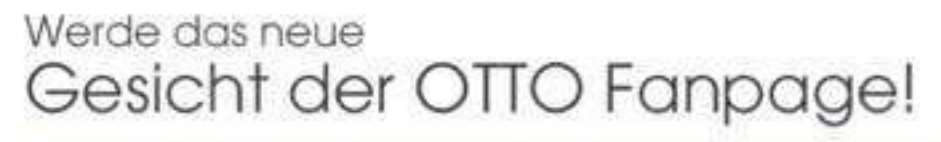

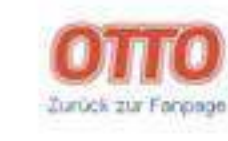

Anleitung

Teilnehmer Mitmachen Teilnahmebedingungen

Feedback

#### Brigitte, 22 aus Koblenz castsdPersonen

zurück zur Übersicht

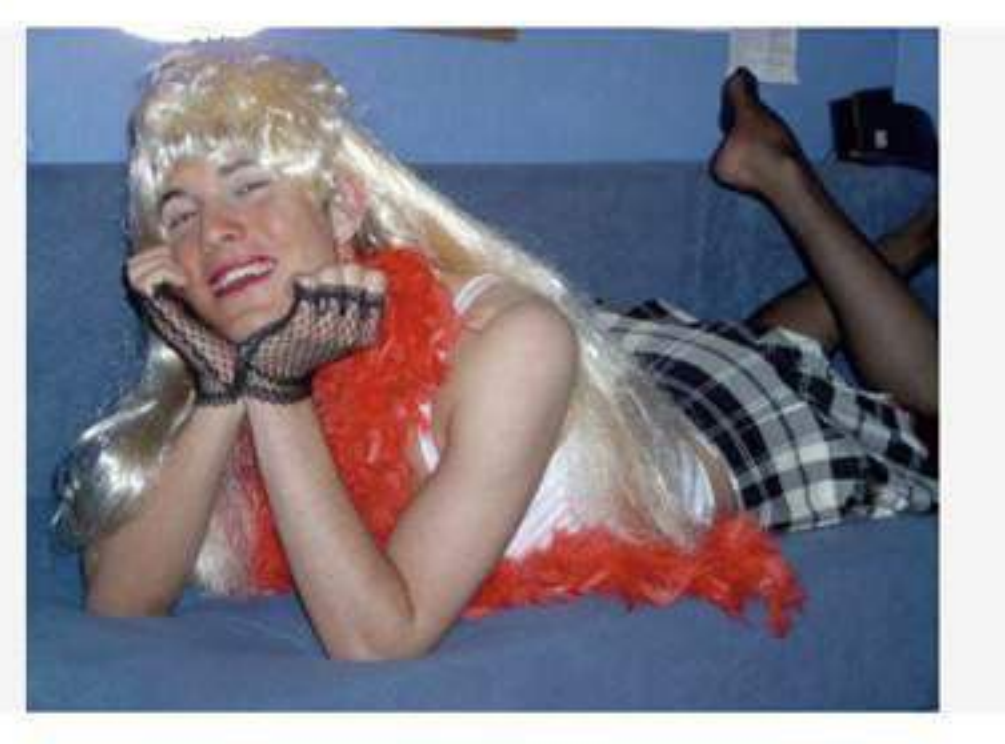

#### Warum Brigitte gewinnen sollte:

Wellich auch meine weiblichen Seite durchbiltzen lassel

5 Sabrina Pankrin und 14.914 weiteren Personen gefällt das, Gefällt nir nicht mehr

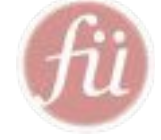

50.000 laden ein Foto hoch

23.000 Stimmen am Ende der Aktion!

 $+ 10.000$ Neue Fans

 $> 160.000$ zum Aktionsende

Medienhype

# Neue Kommunikations-Regeln für Unternehmen

- Dialogbereitschaft auch über schwierige Themen
- Transparenz auch Fehler zugeben
- Offenheit Interaktion und Mitmachen zulassen
- Augenhöhe Zuhören, respektieren, Hilfestellung bieten

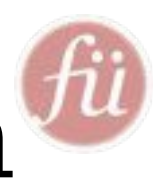

# Kunden(-ideen) einbeziehen

Ziel: Aktivierung der eigenen Freunde zum Abstimmen

- Beispiele:
	- Rügenwalder Wursttester
	- Milka Lila Pause Tester
	- McDonalds Wunschburger

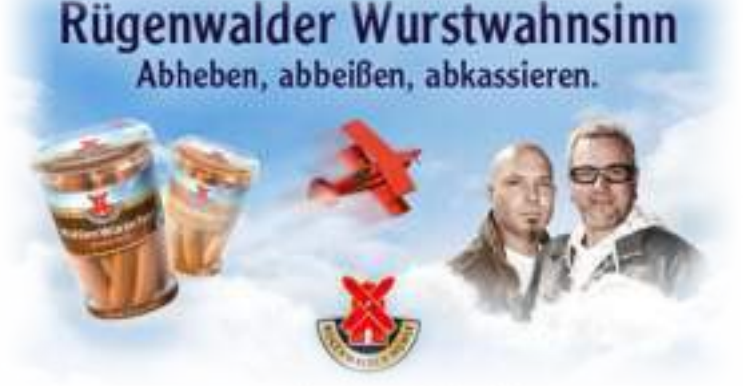

- Design-, Namensvorschläge
- Produkttests mit vorhergehender Bewerbung
- Abstimmung (Voting)

# Neue Kommunikations-Regeln für Unternehmen

- Dialogbereitschaft auch über schwierige Themen
- Transparenz auch Fehler zugeben
- Offenheit Interaktion und Mitmachen zulassen
- Augenhöhe Zuhören, respektieren, Hilfestellung bieten
- Authentizität von Menschen für Menschen

# Social Media Einführung & fü Strategie

- Ist-Soll-Situation analysieren
- Ziele festlegen
- Social Media Kanäle auswählen
	- » Maßnahmen bestimmen
	- » Mitarbeiter Schulungen
	- » notwendige Ressourcen festlegen
	- » Kennzahlen für Erfolgsmessung bestimmen
	- » Beobachten, messen und optimieren

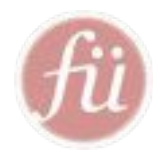

# Social Media Umsetzungsplan

1. Identität festlegen - in die Öffentlichkeit als Mitarbeiter, Unternehmen, Produktlinie?

2. Redaktionsplan entwickeln - welche Informationen und Konversationen, woher, wann, wie oft und in welche Kanäle speisen? 3. Wer spielt welche Rolle - wer ist Community Manager, wer ist Revisor und wer Social Strategist?

4. Krisenplan aufstellen - Szenario Planung: wie reagieren wir wenn eine Anti-Kampagne auftaucht (am Abend vor einem 3-Tage Weekend)?

5. Lernphase einplanen: Experimentieren und Erfahrungen austauschen

6. Messstrategie entwickeln: You can't improve, what you can't measure: Reach (Neukunden), Sharing (RT's, Kommentare, Likes) Calls to action (Newsletterabo, Verkäufe, Downloads, Trials), Aufforderung UGC über den Brand zu produzieren

7. Virales Sharing mit Incentives fördern

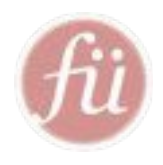

### Auf Facebook werben

Werbeanzeigen in Facebook können sehr gut an spezifische Zielgruppen gerichtet werden. Die Auswahl der Zielgruppen erfolgt anhand:  $\bullet$  Demographi • Ort • Interessen und andere Angaben der User im eigenen Profil

### Werbeformen auf Facebook

- Self Service Ads
- Engagement Ads, Homepage Ads

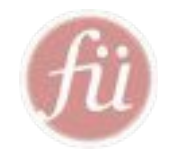

## Self-Service- & Engagement-Ads

### Fan werden direkt und beseiten Mit und Wertbervice Ads deut der Meisten Seiten Seiten Seiten Service Ads

Namen von 500 **Facebook Fans** stehen. Mit etwas Glück auch deiner!

10.871 Personen gefällt Nivea Deutschland.

c<sup>3</sup> Gefällt mir

#### Social Media Führerschein

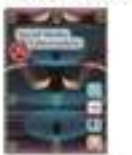

Engagement Ads (Homepage Ads) erscheinen neben **Newsfeed** 

#### Are you ready to drive Social Media? Bei uns erlernen Sie den rechten Umgang mit den Diensten und bekommen dafür den SM Führerschein I. Agnieszka Krzeminska gefällt das.

Gefallt mir

#### Social Media Führerschein

 $\mathbf{x}$ 

Wollten Sie auch schon lángst ein mal erfahren, was sich hinter dem Begriff «Social Media» verbirgt? Wie es funktioniert? Und wozu  $05...$ 

Cefallt mir - Agnieszka Krzeminska gefallt das.

### Sponsored Stories

Größere Sichtbarkeit: Likes, Check-ins und andere User-Aktivitäten, sowie Fanpage Neuigkeiten werden zu Geschic

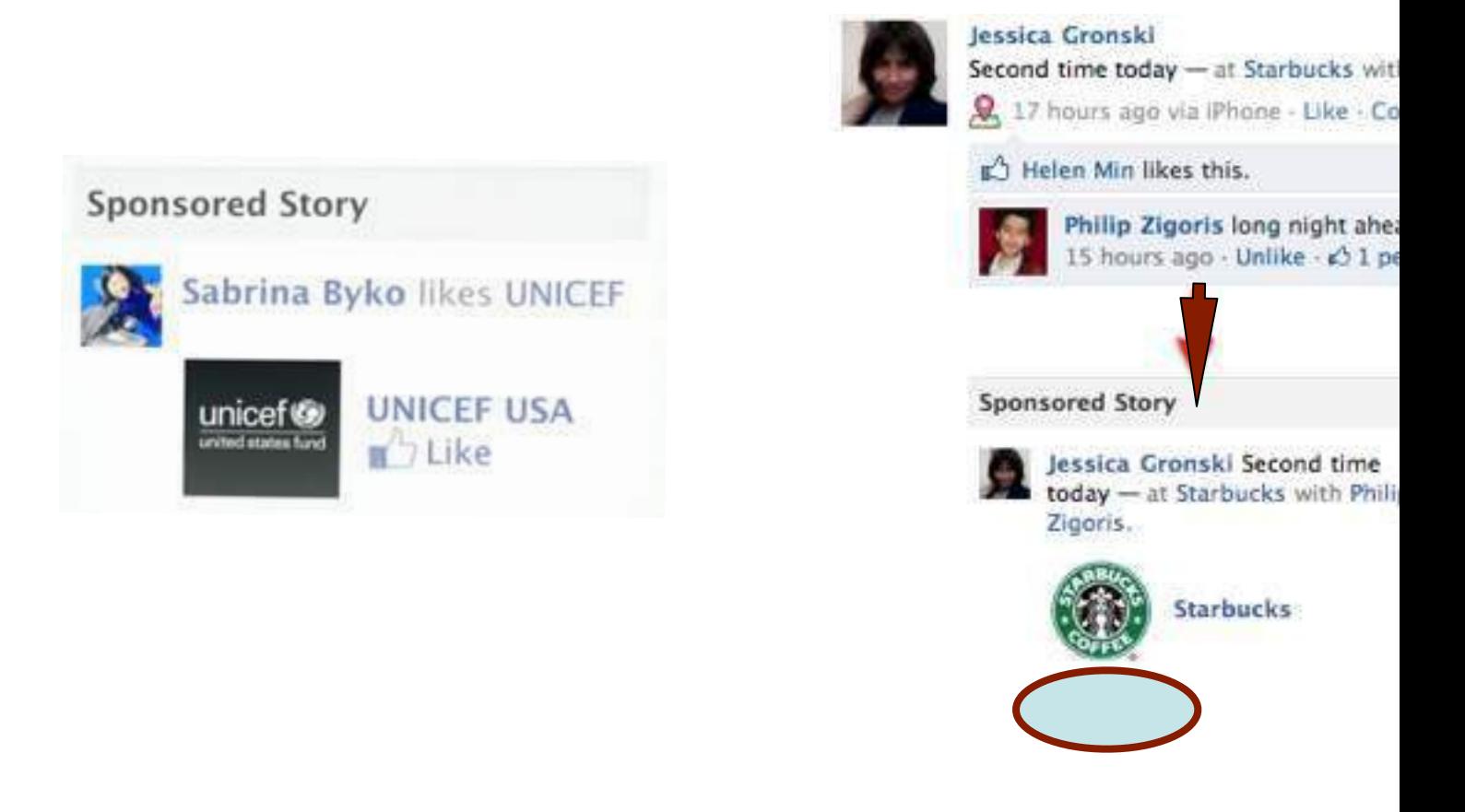

Quelle: http://www.insidefacebook.com/2011/01/24/sponsored-stories-feed-ads/

## Sponsored Stories

Meldungen über "Gefällt mir"-Angaben auf einer Seite

#### Sponsored Story

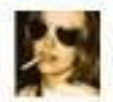

Agnieszka Krzeminska gefällt Digital Media Women.

L<sup>A</sup> Gefällt mir

Digital Media Women

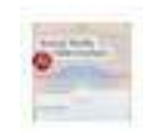

Social Media Führerschein Und wieder ein schönes Facebook How-To (pdf) von schwindt-pr

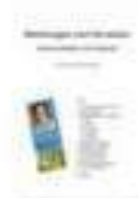

Vernetzen und Weitersagen -Kommunikation via Facebook www.scribd.com

L<sup>1</sup> · Teilen

Meldungen über "Gefällt mir"-Angaben zu dem Beitrag einer Seite

### Meldungen über Seitenbeiträge

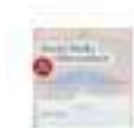

Social Media Führerschein gefällt Digital Media Womens Link.

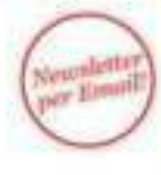

Digital Media Women » Zeitbombe Internet, Barcamp Stuttgart, Digital Media Women **Berlin** 

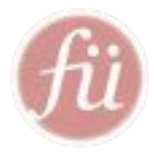

## Facebook - Social Plugins

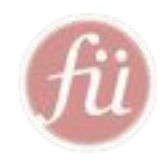

Social plugins let you see what your friends have liked, commented on or shared on sites across the web.

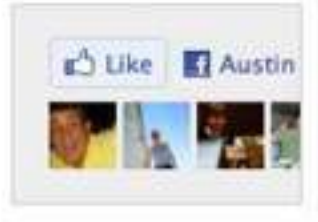

#### Like Button

Artikel oder Seiten aus Ihrer Website auf Facebook teilen

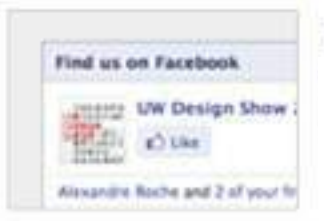

#### Like Box

Erlaubt Besuchern auf ihrer Website Ihre Facebook Fanpage direkt zu Liken und letzte Meldungen zu sehen

#### **Login Button**

Auf Ihrer Website mit dem Facebook Nutzernamen anmelden

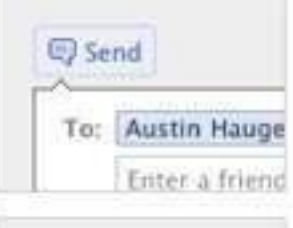

### **Send Button**

Tell your friends

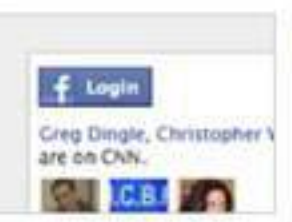

#### Registration

Auf einer Website mit Ihrem Facebook Nutzernamen registrieren

### Legged in as Francis I MYTH & Commitment **M** Pour to you Facebook (

#### **Comments**

Auf ihrer Website mit ihrem Facebook-Namen kommentieren

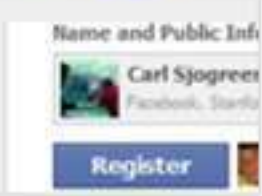

### Facepile

Fangalerie

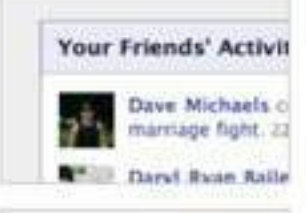

### **Activity Feed**

Was Liken und Kommentieren Ihre Freunde auf Ihrer Website?

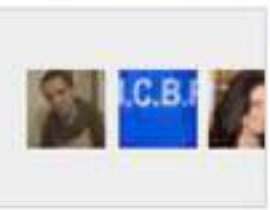

### **Live Stream**

Live Stream der Aktivitäten während eines live Events

#### Recommendations O states line u Florida AG says

#### Recommendations

Personalisierte Empfehlungen für Artikel / Seiten auf Ihrer Website, mit Inhalten / Likes ihrer Freunde

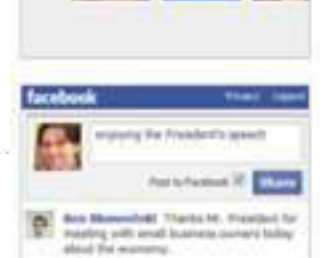

**Charlock Ave** 

# Carl Sjogreen

# Externe Websites und Facebook

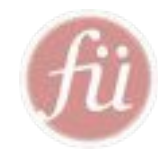

### via OPEN GRAPH

### Like Box auf Websites

- sofort Fan werden  $\bigcap$
- Freunde, die die Seite lik  $\Omega$

### Like Button unter einzelnen unter

Gefällt mir Richten Meyer, Peter Jebsen und 66 weiteren

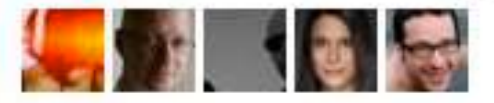

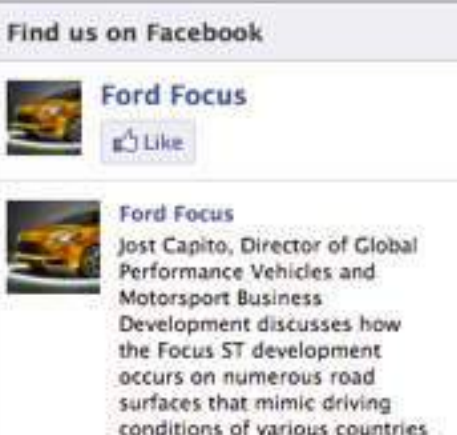

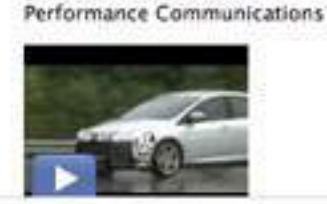

at the Lommel test facility. This is done to ensure the Focus ST is a great performer

globally. Henry Platts, SVT &

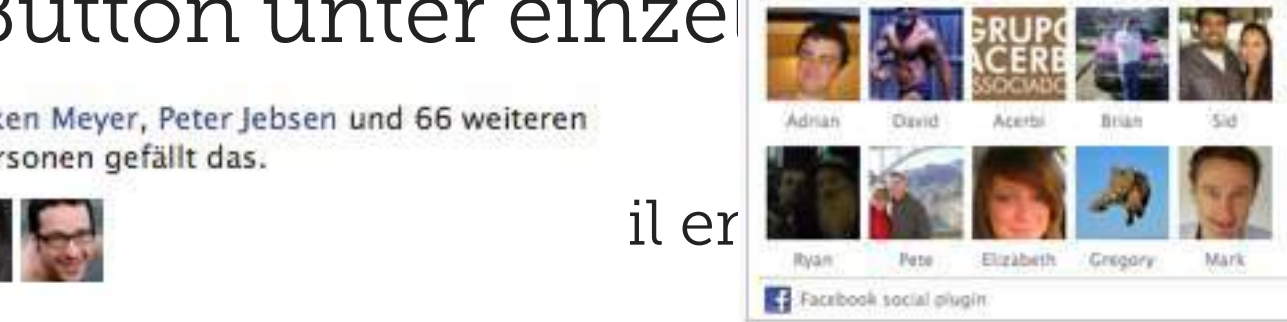